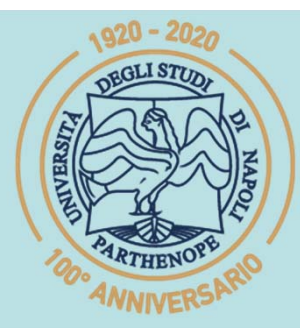

SIS Scuola Interdipartimentale

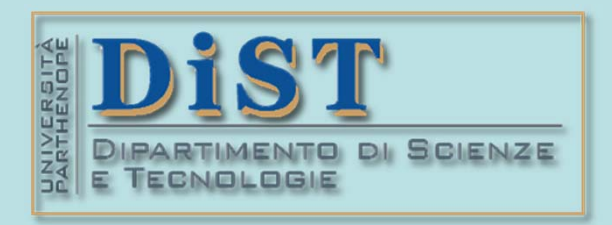

# L. Magistrale in IA (ML&BD)<br> **Scientific Computing (part 2 – 6 credits)**<br> **prof. Mariarosaria Rizzardi**<br>
Centro Direzionale di Napoli – Bldg. C4<br>
Centro Direzionale di Napoli – Bldg. C4<br>
room: n. 423 – North Side, 4th flo

phone: 081 547 6545 email: mariarosaria.rizzardi@uniparthenope.it Centro Direzionale di Napoli - Bldg. C4

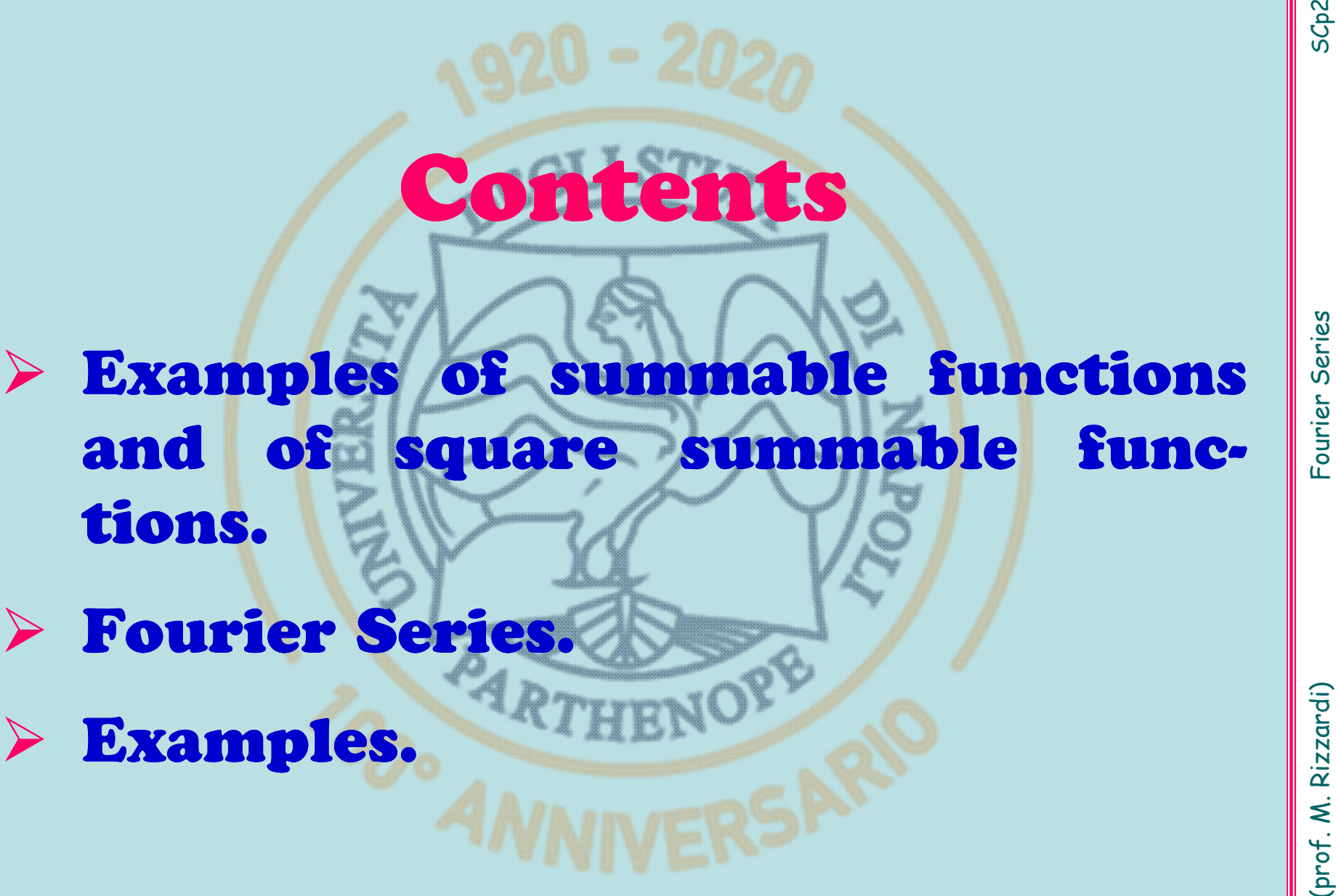

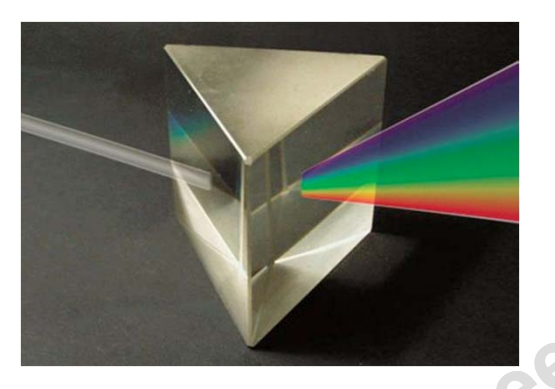

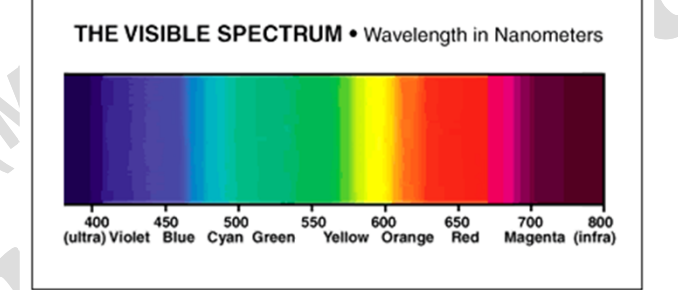

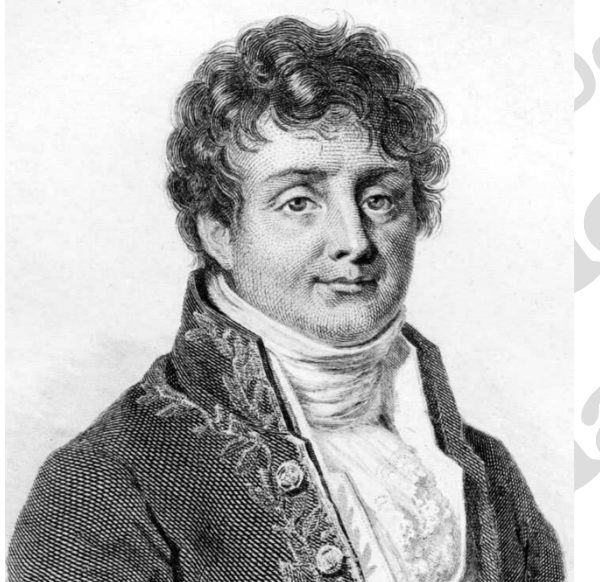

A light ray (as an electromagnetic wave) is formed by "lights" of different colors<br>or frequencies, which can be separated by an optical prism. Each component is<br>a monochromatic light with a sinusoidal pattern of a given f

discontinuous  $\frac{1}{2}x = \sin x - \frac{1}{2}\sin 2x + \frac{1}{2}\sin 3$  $f(x) = \frac{1}{2}x = \sin x - \frac{1}{2}\sin 2x + \frac{1}{3}\sin 3x - \cdots$  $f(x) = sgn(x) = \frac{4}{\pi} \left[ sin(x) + \frac{1}{3} sin(3x) + \frac{1}{5} sin(5x) + \cdots \right]$ 

(but convergence in  $\|\cdot\|_2$ <br>for Spaces having an...<br>**infinite dimension**<br>???  $\mathbb I$ ⋅ $\|_2$ for Spaces having an... ension **???** ?... what can we say

Euler's formula

 $e^{i\theta} = \cos\theta + i\sin\theta$ 

 $|$ already seen  $|$  in SC2\_11f

It can be proved that the **trigonometric functions**<br>
or, equivalently, the **exponential functions**<br>
or, equivalently, the **exponential functions**<br>  $\frac{e^{ikx}}{\sqrt{x}}\left(\frac{x}{\sqrt{2\pi}}\right)$ <br>
form a complete orthonormal system w.r.t.

w.r.t.  $\left\Vert \cdot\right\Vert _{2}$ ) to  $f(x).$ 

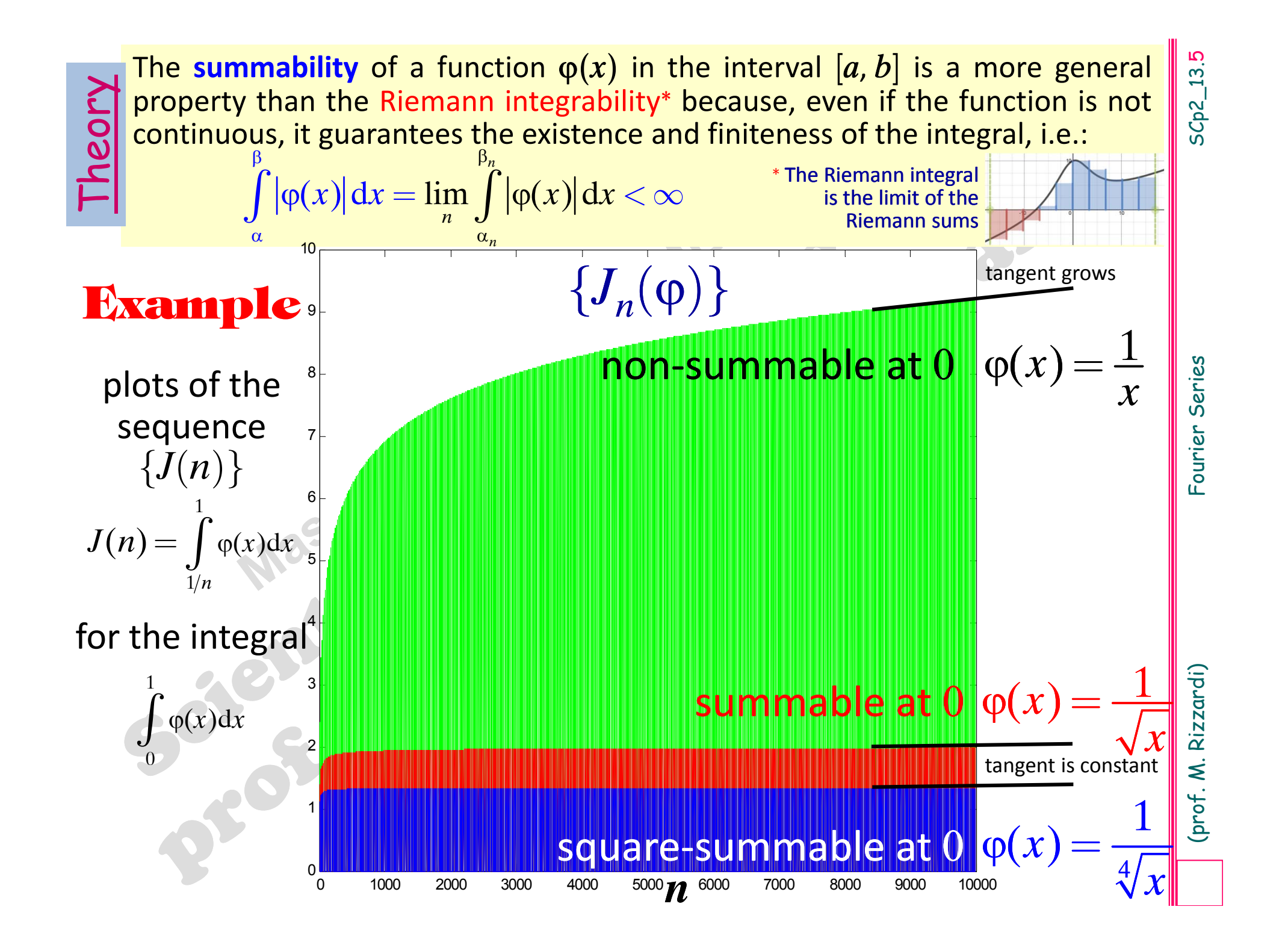

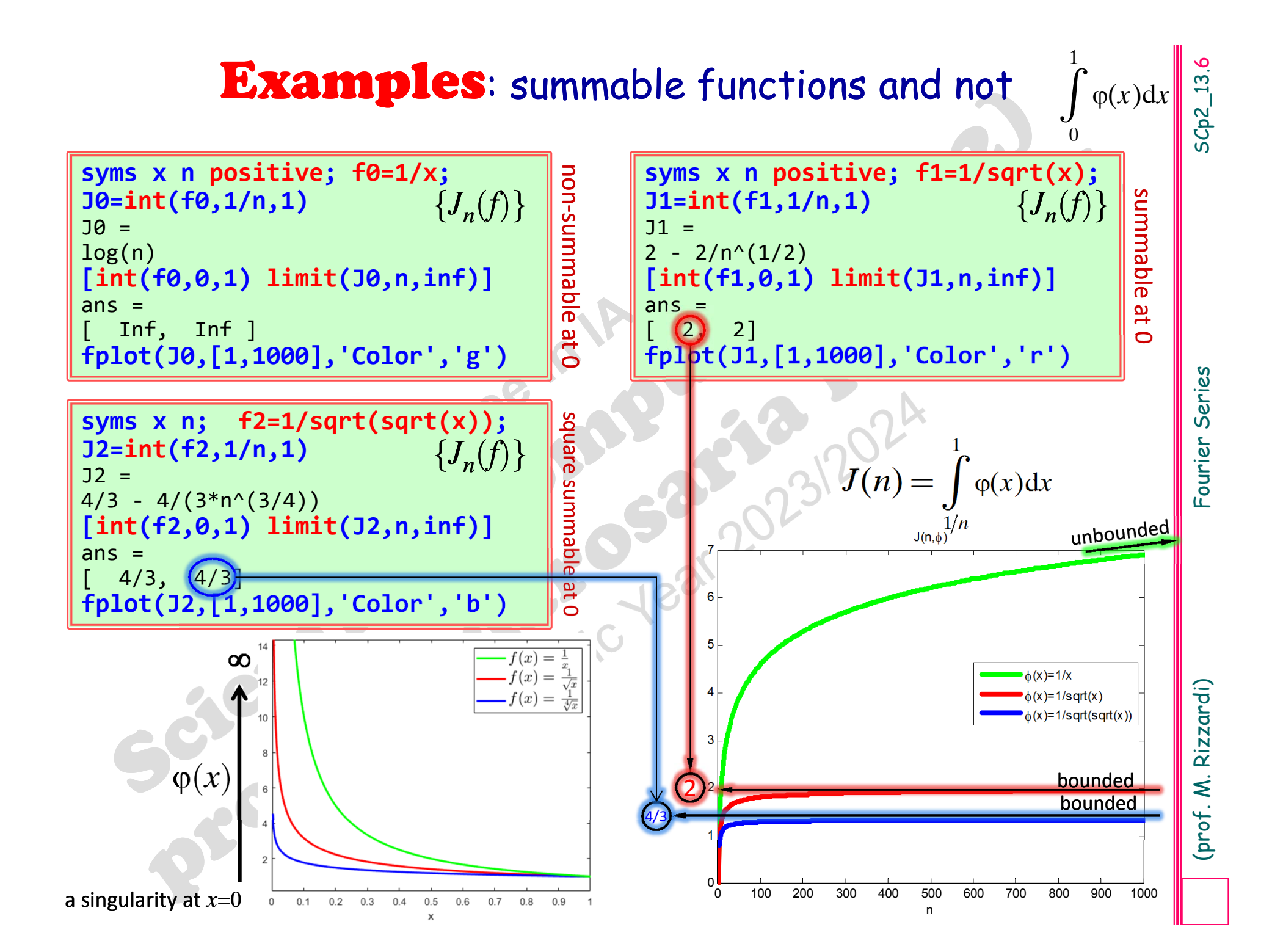

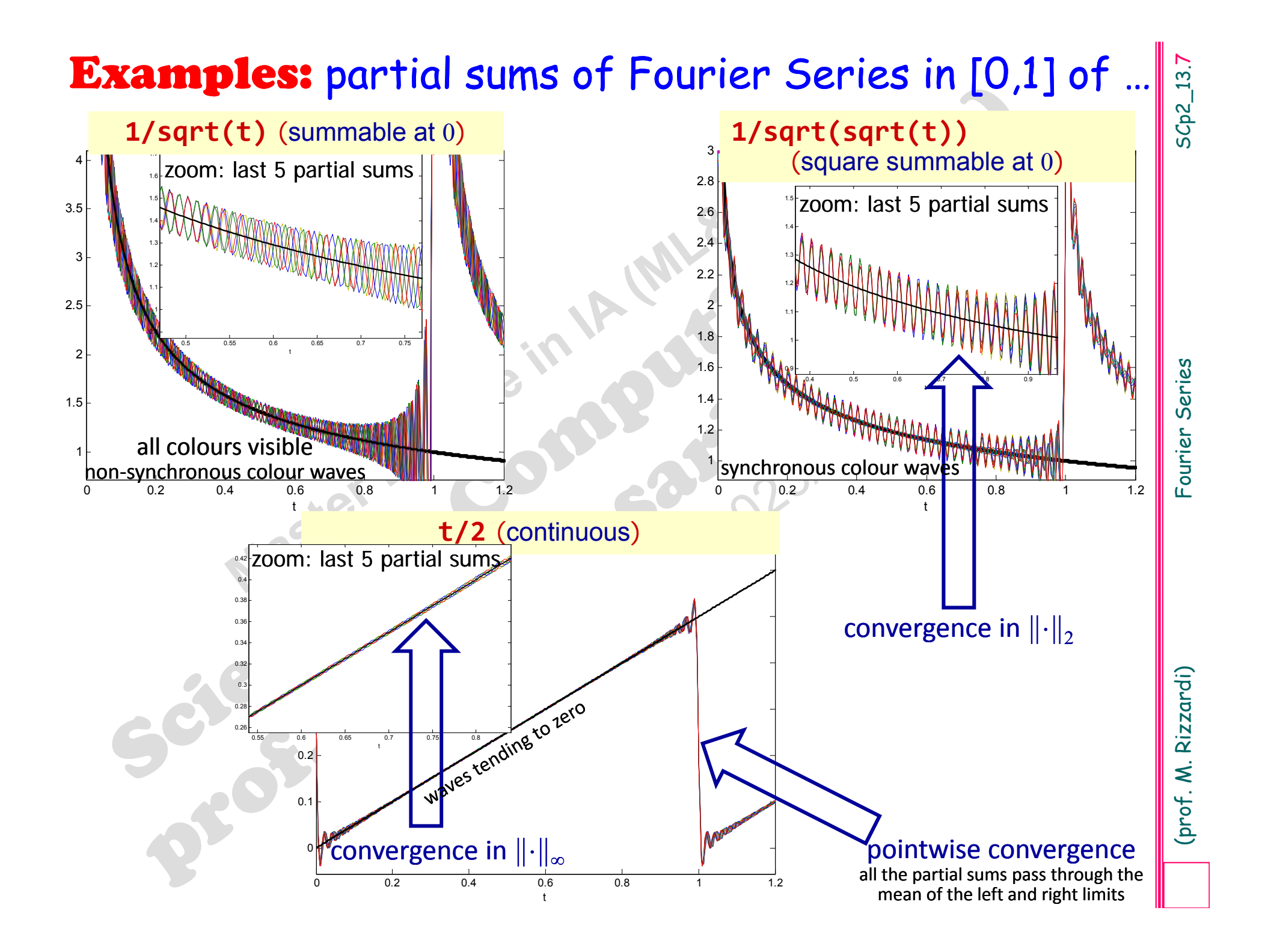

# **Fourier Series (FS) of f in**  $[-\pi, +\pi]$

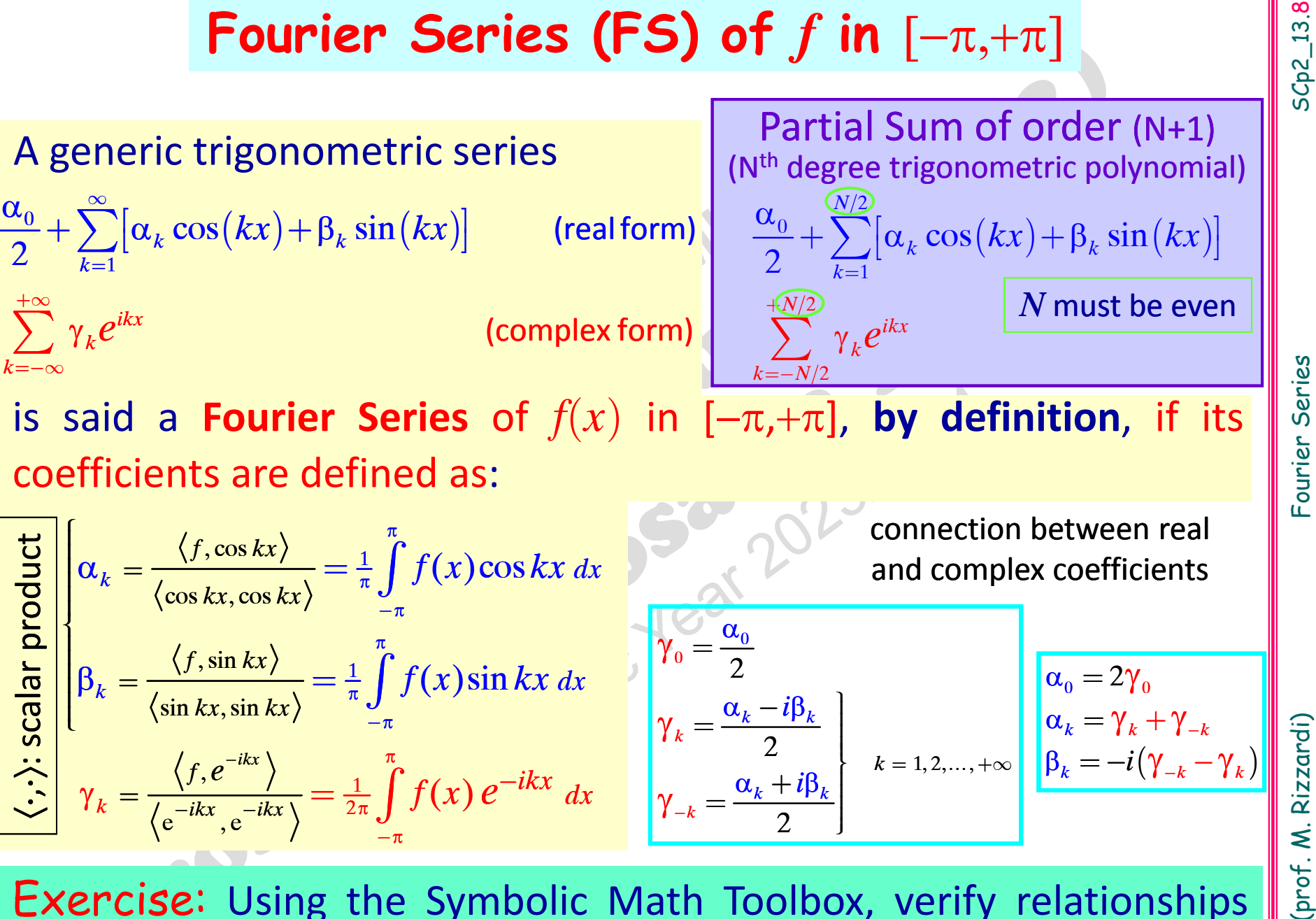

**Exercise:** Using the Symbolic Math Toolbox, verify relationships between real and complex Fourier coefficients

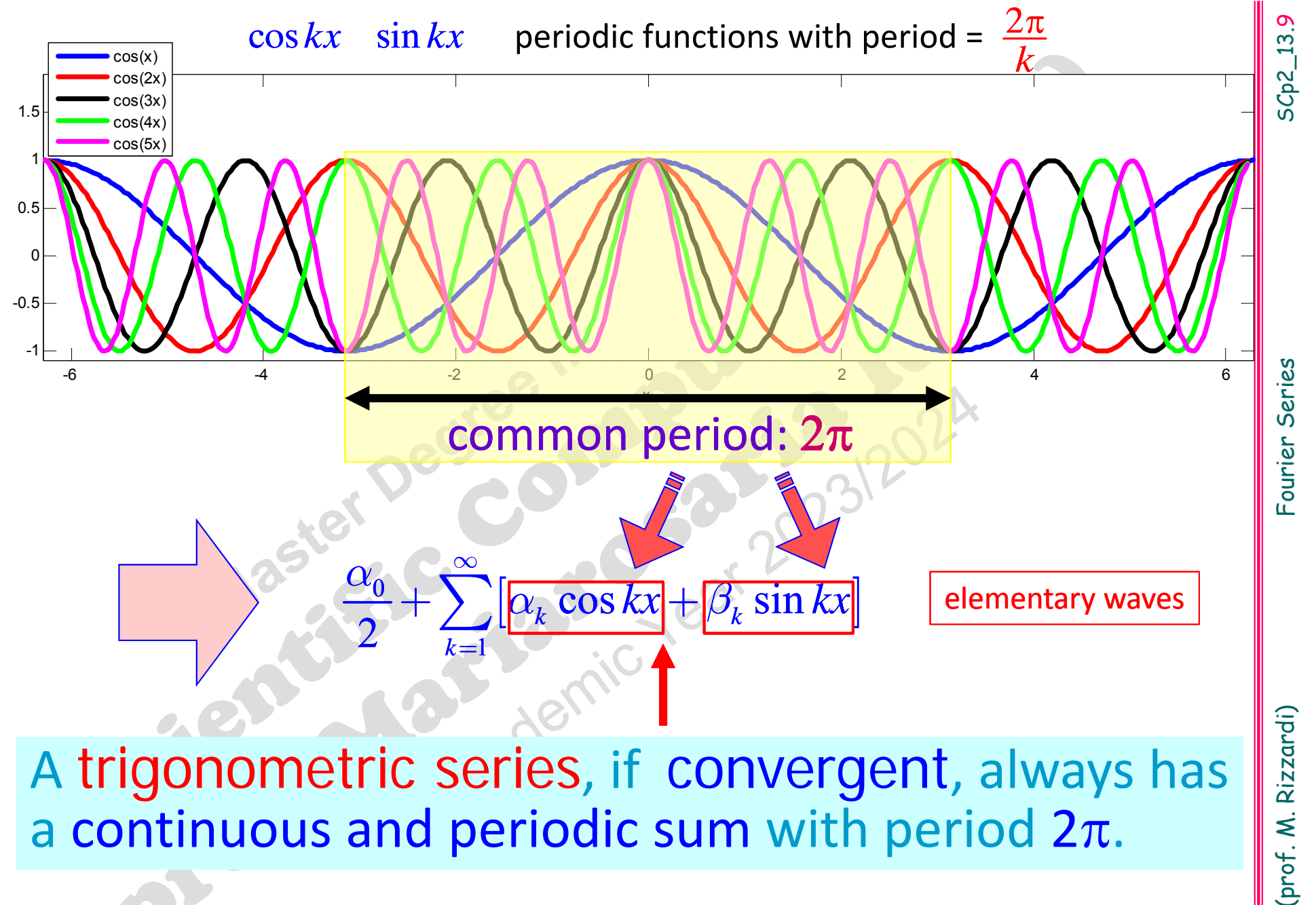

Partial sums of <sup>a</sup> trigonometric series are trigonometric polynomials

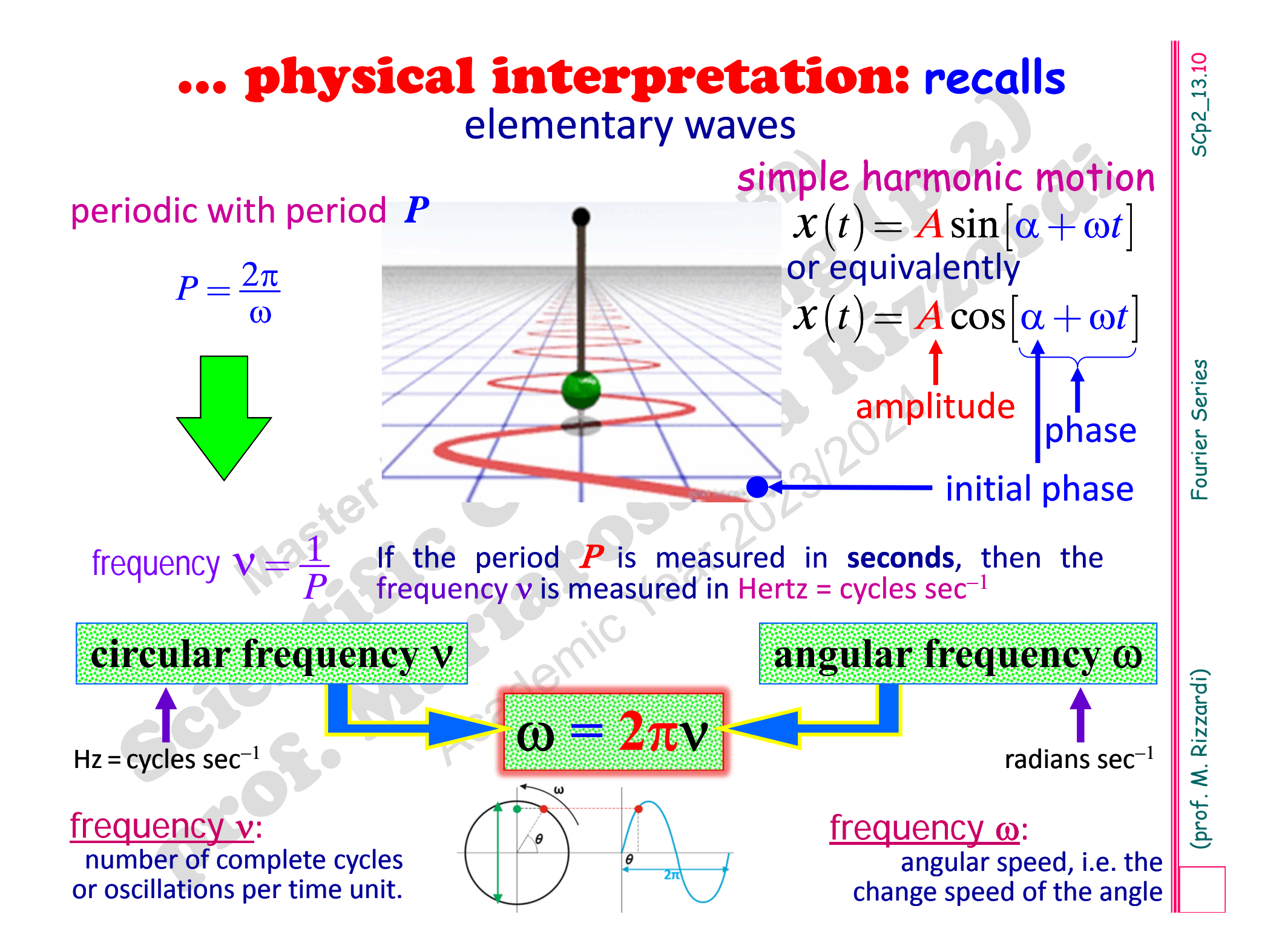

# **Trigonometric polynomials**

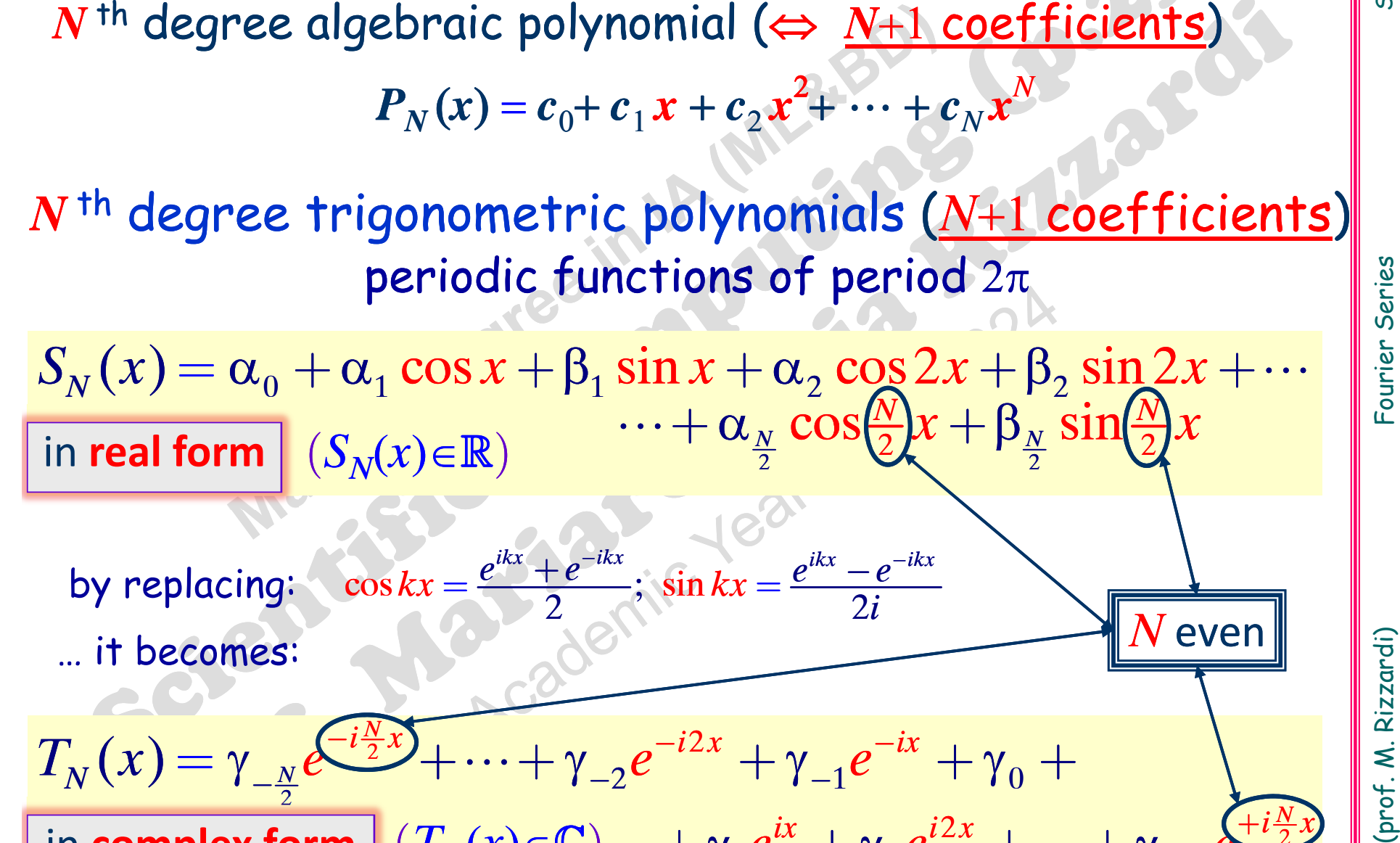

 $\cos kx = \frac{e^x - e^x}{2}; \sin kx = \frac{e^x - e^x}{2}$  $kx = \frac{e^{ikx} + e^{-ikx}}{2}; \sin kx = \frac{e^{ikx} - e^{-ikx}}{2i}$ =  $+e^{-\kappa x}$  · sin  $kx = e^{\kappa x}$  – by replacing:  $\cos kx = \frac{e^x + e^x}{2}$ ;  $\sin kx = \frac{e^{2x} - e^{-2x}}{2i}$  $\therefore$  it becomes:  $\therefore$  exercise the compact of  $\triangle$ 

in real form 
$$
(S_N(x) \in \mathbb{R})
$$
  
\nby replacing:  $\cos kx = \frac{e^{ikx} + e^{-ikx}}{2}$ ;  $\sin kx = \frac{e^{ikx} - e^{-ikx}}{2i}$   
\n $\dots$  it becomes:  
\n $T_N(x) = \gamma_{-\frac{N}{2}}e^{\frac{-i\frac{N}{2}x}{2}} + \dots + \gamma_{-2}e^{-i2x} + \gamma_{-1}e^{-ix} + \gamma_0 +$   
\nin complex form  $(T_N(x) \in \mathbb{C}) + \gamma_1 e^{ix} + \gamma_2 e^{i2x} + \dots + \gamma_{+N}e^{\frac{+i\frac{N}{2}x}{2}}$ 

SCp2\_13.11

2

*N*

 $+$ 

*e*

*N*

*i*

 $\, +$ 

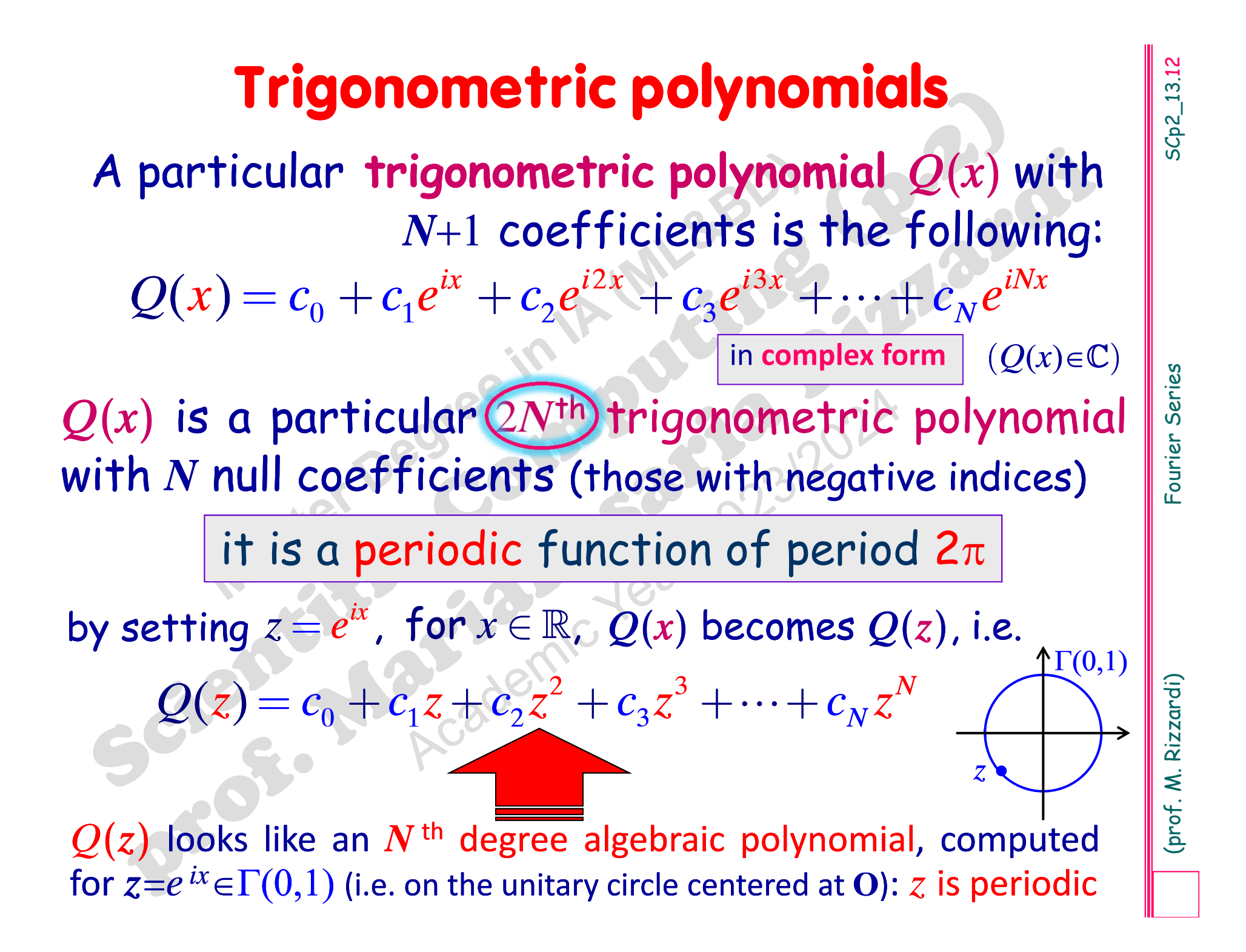

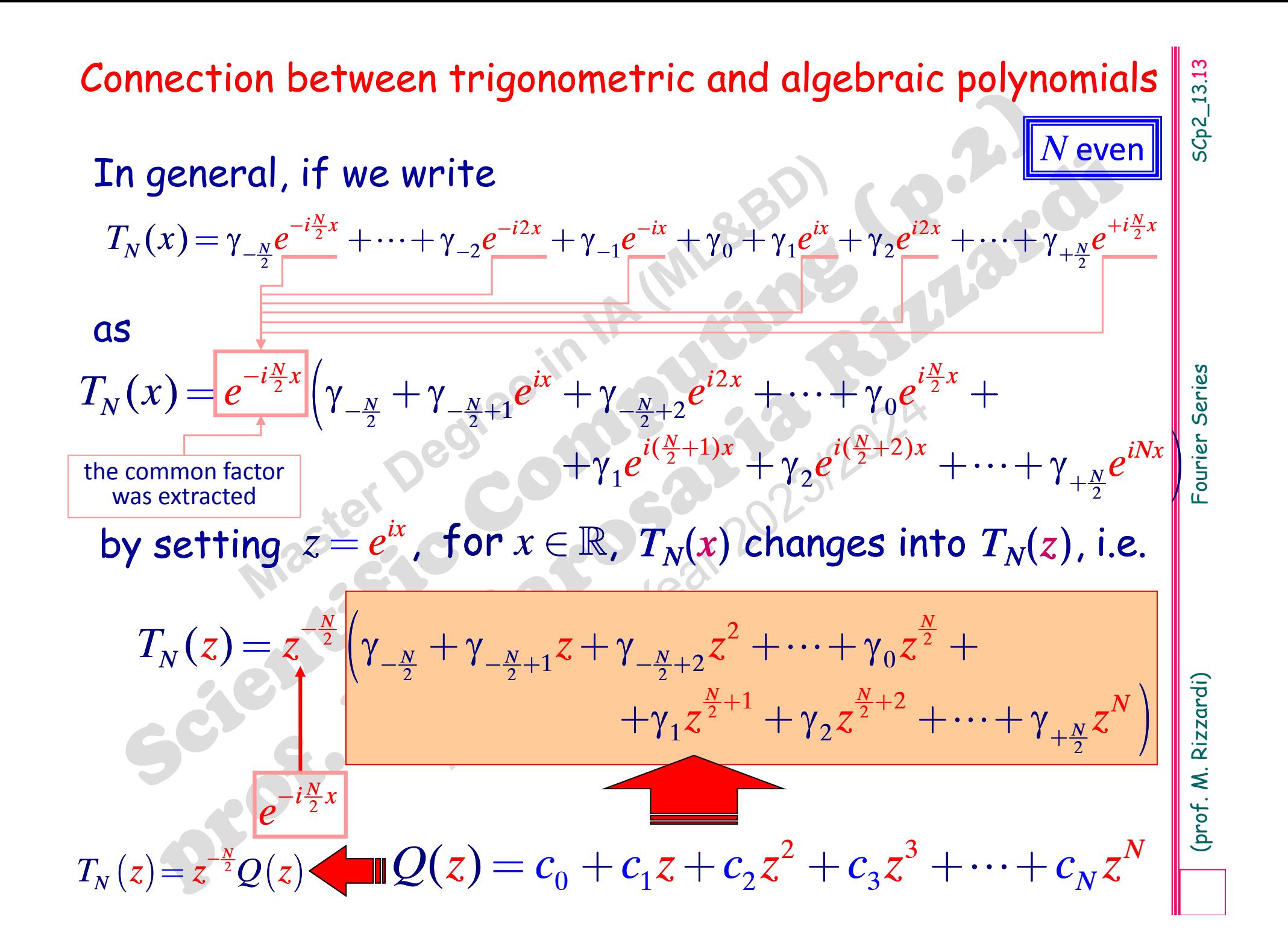

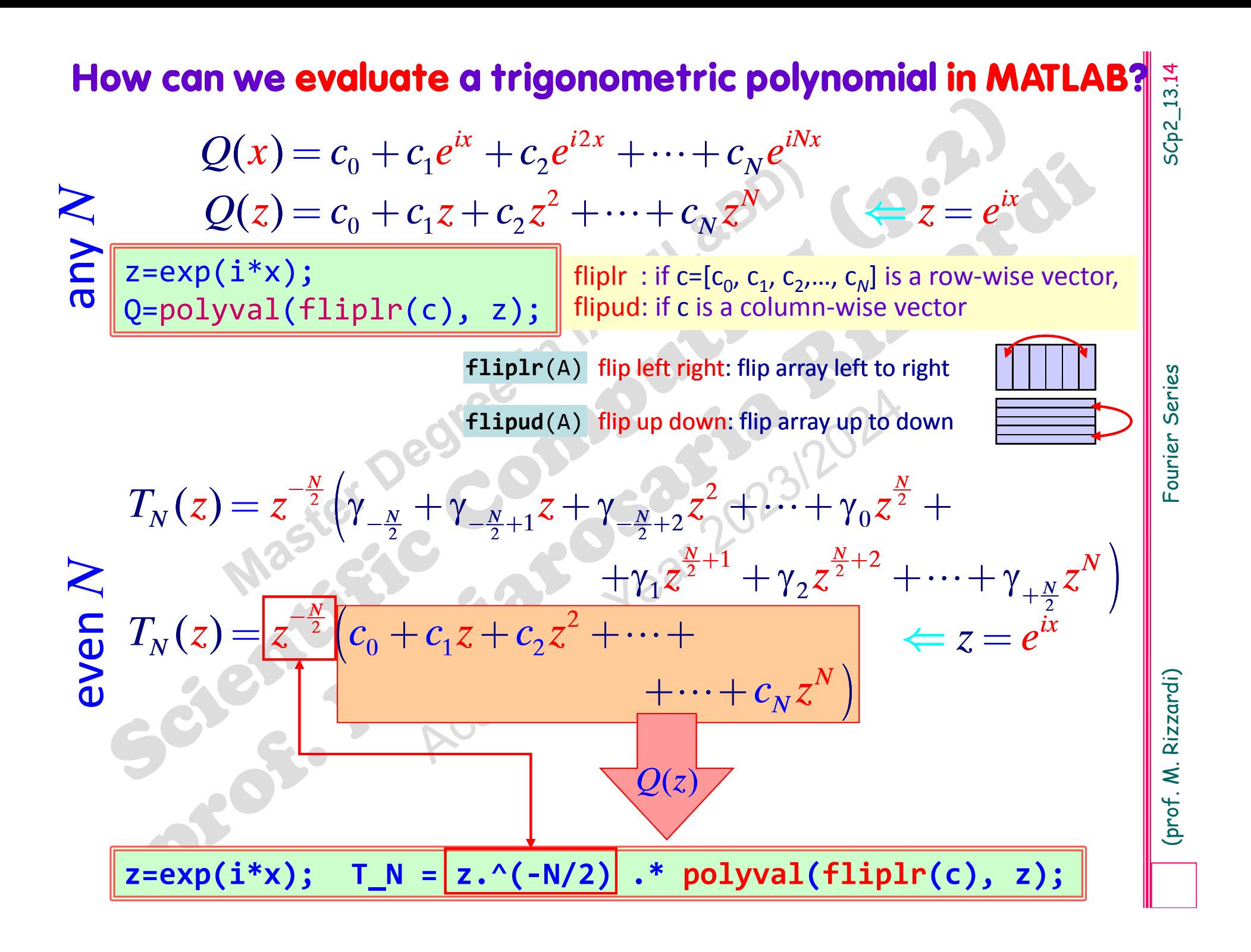

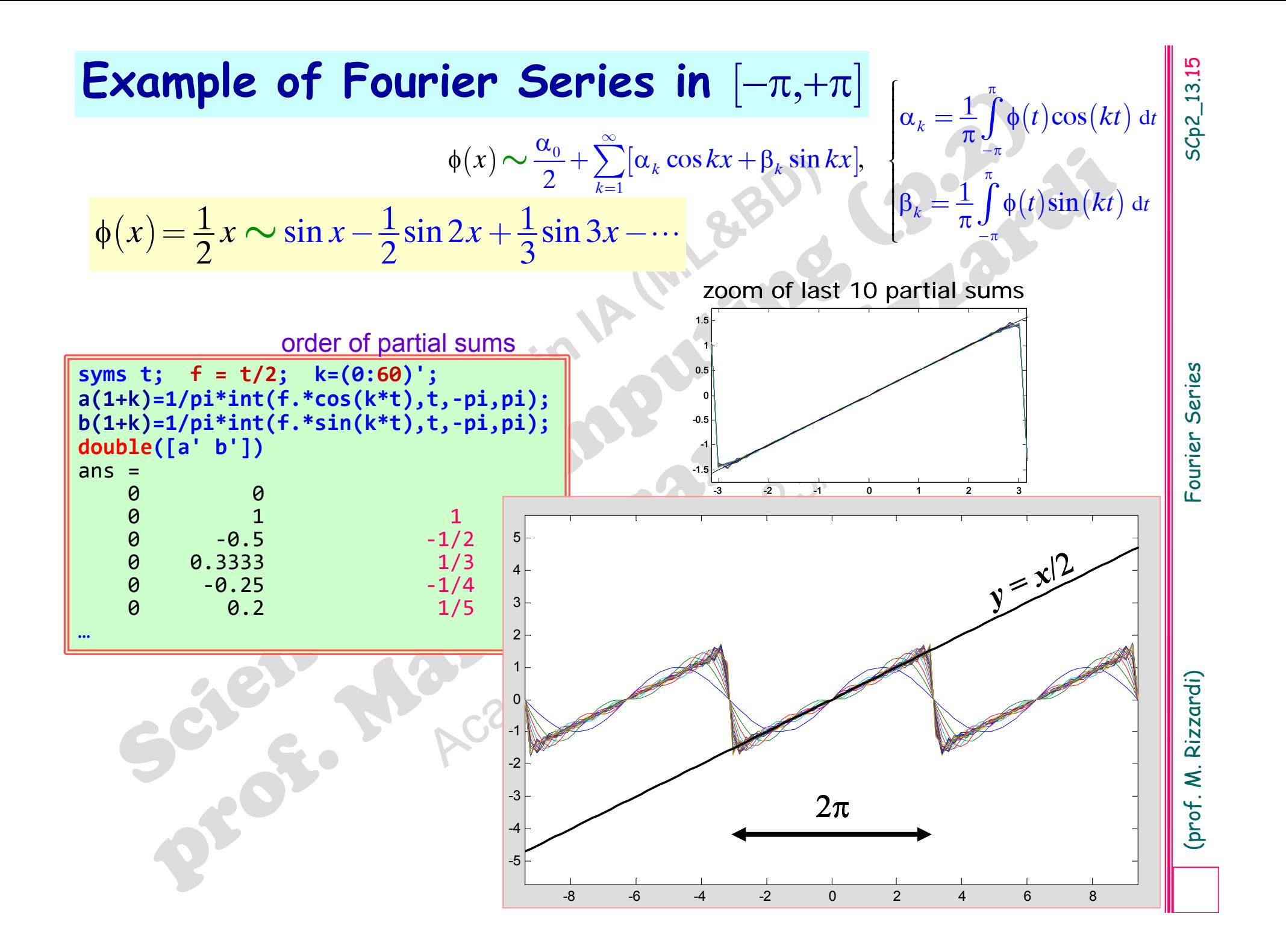

 $\frac{1}{2}$  $\phi(x) = \frac{1}{2}x \sim \sin x - \frac{1}{2}\sin 2x + \frac{1}{2}\sin 3x - \cdots$ 

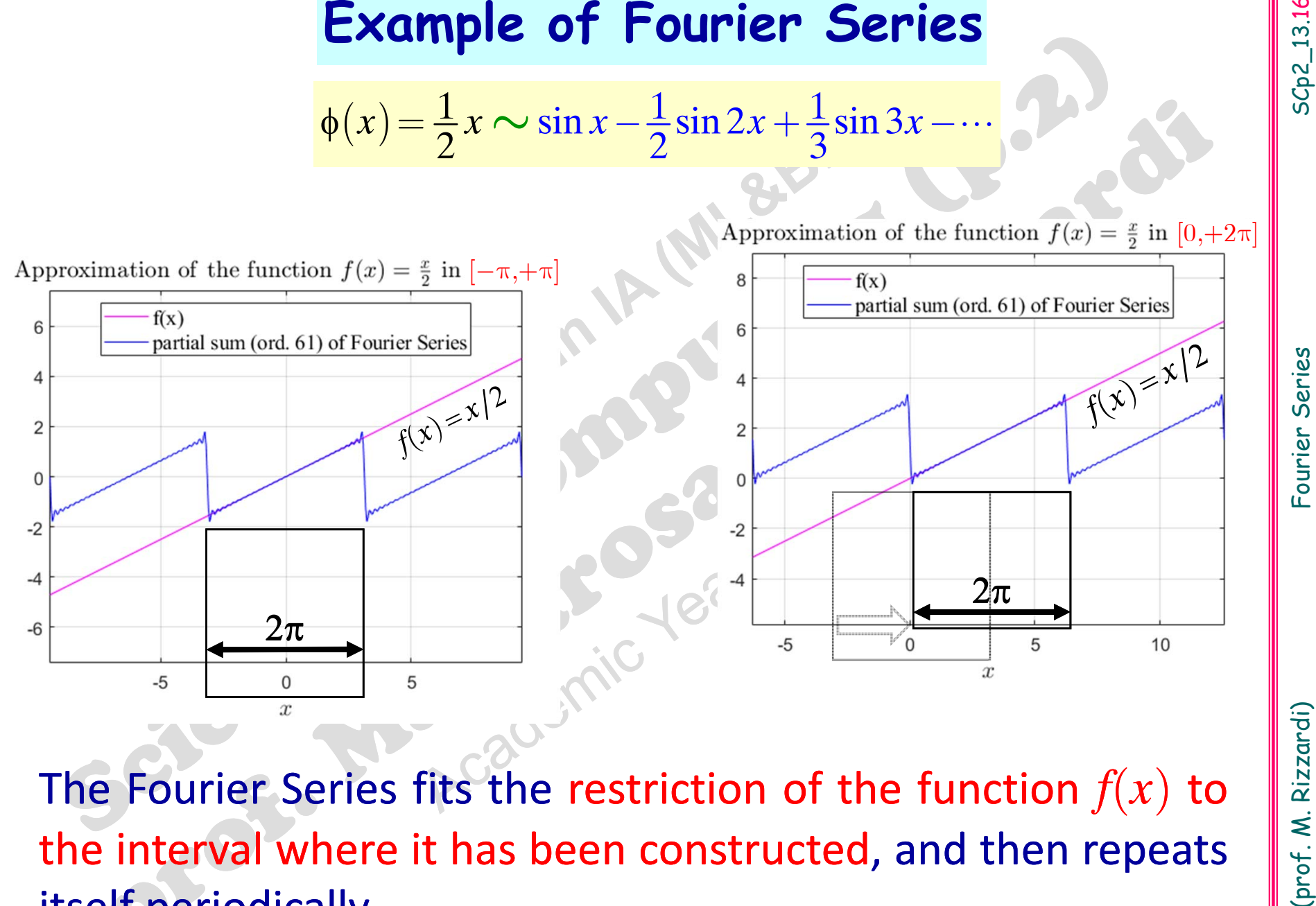

The Fourier Series fits the restriction of the function  $f\!\left(x\right)$  to the interval where it has been constructed, and then repeats itself periodically.

 $\phi(t)$  in an interval of width  $T$ describes the periodic repetition of  $\phi_T(x)$ , where  $\phi_T(x)$ is the restriction of  $\phi(x)$  to that interval.

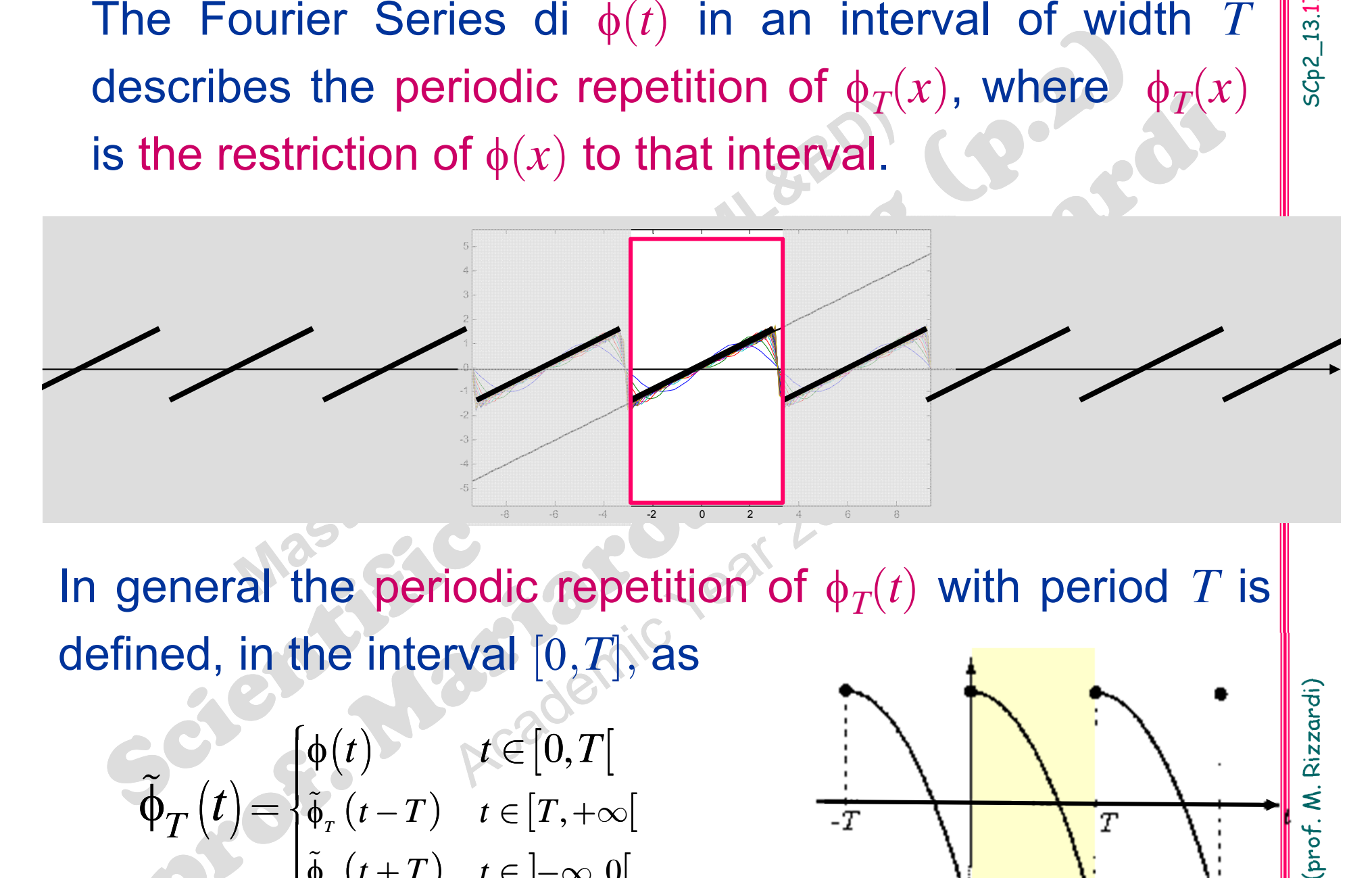

In general the periodic repetition of  $\phi_T(t)$  with period  $T$  is defined, in the interval  $[0,T]$ , as

$$
\widetilde{\Phi}_T(t) = \begin{cases} \phi(t) & t \in [0, T[\\ \tilde{\phi}_T(t-T) & t \in [T, +\infty[\\ \tilde{\phi}_T(t+T) & t \in ]-\infty, 0[ \end{cases}
$$

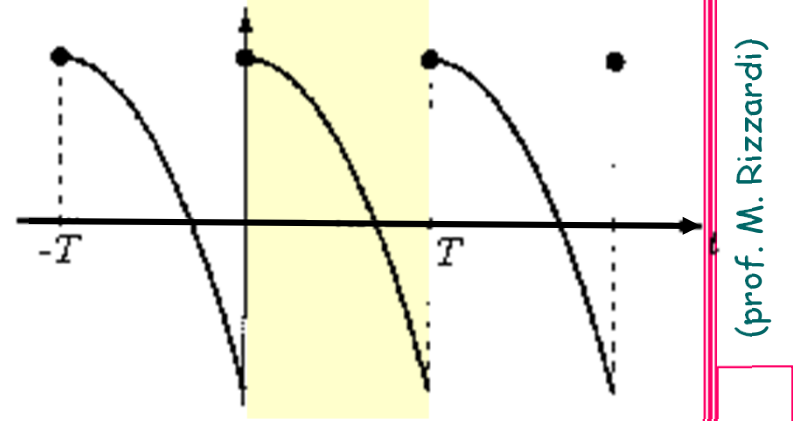

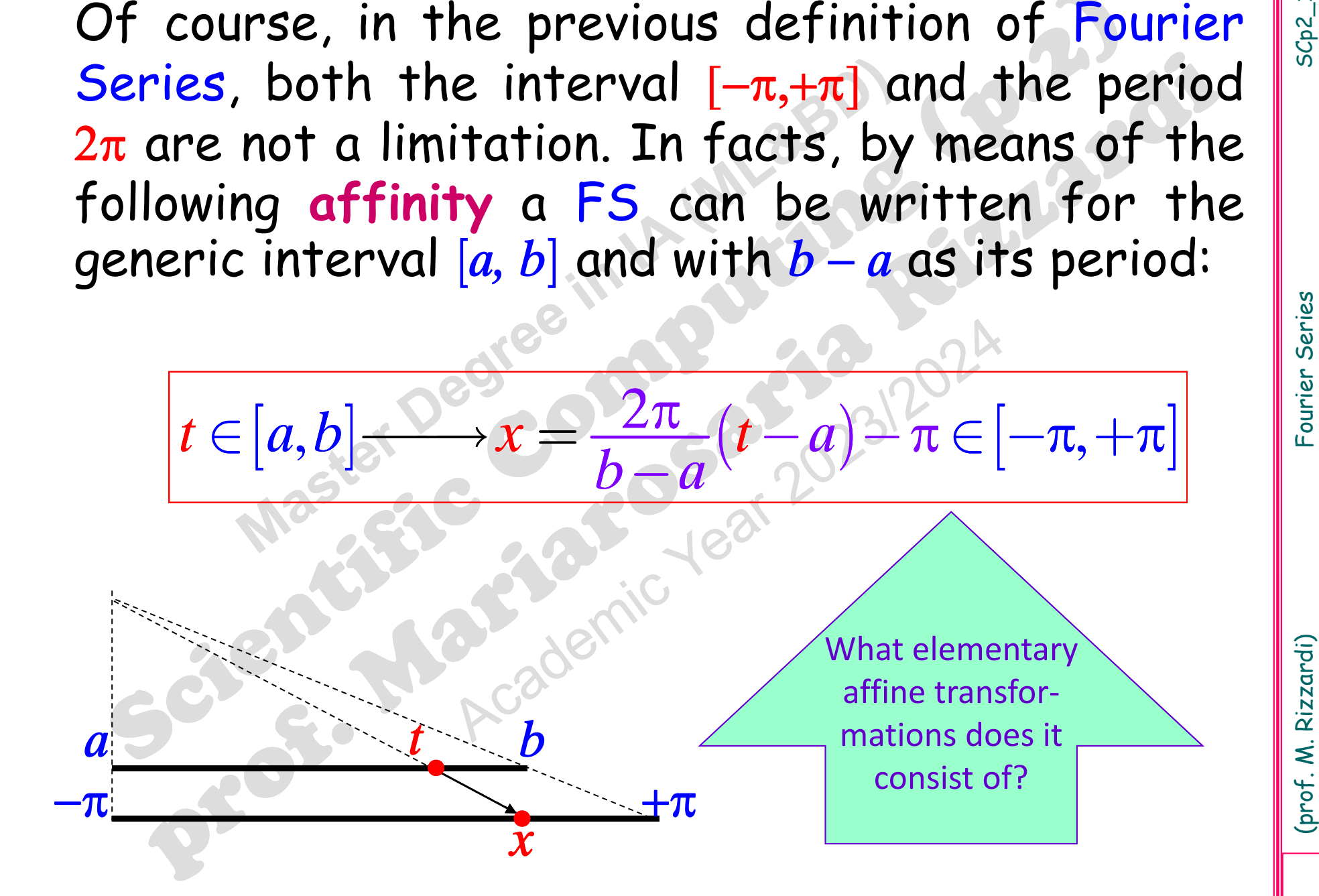

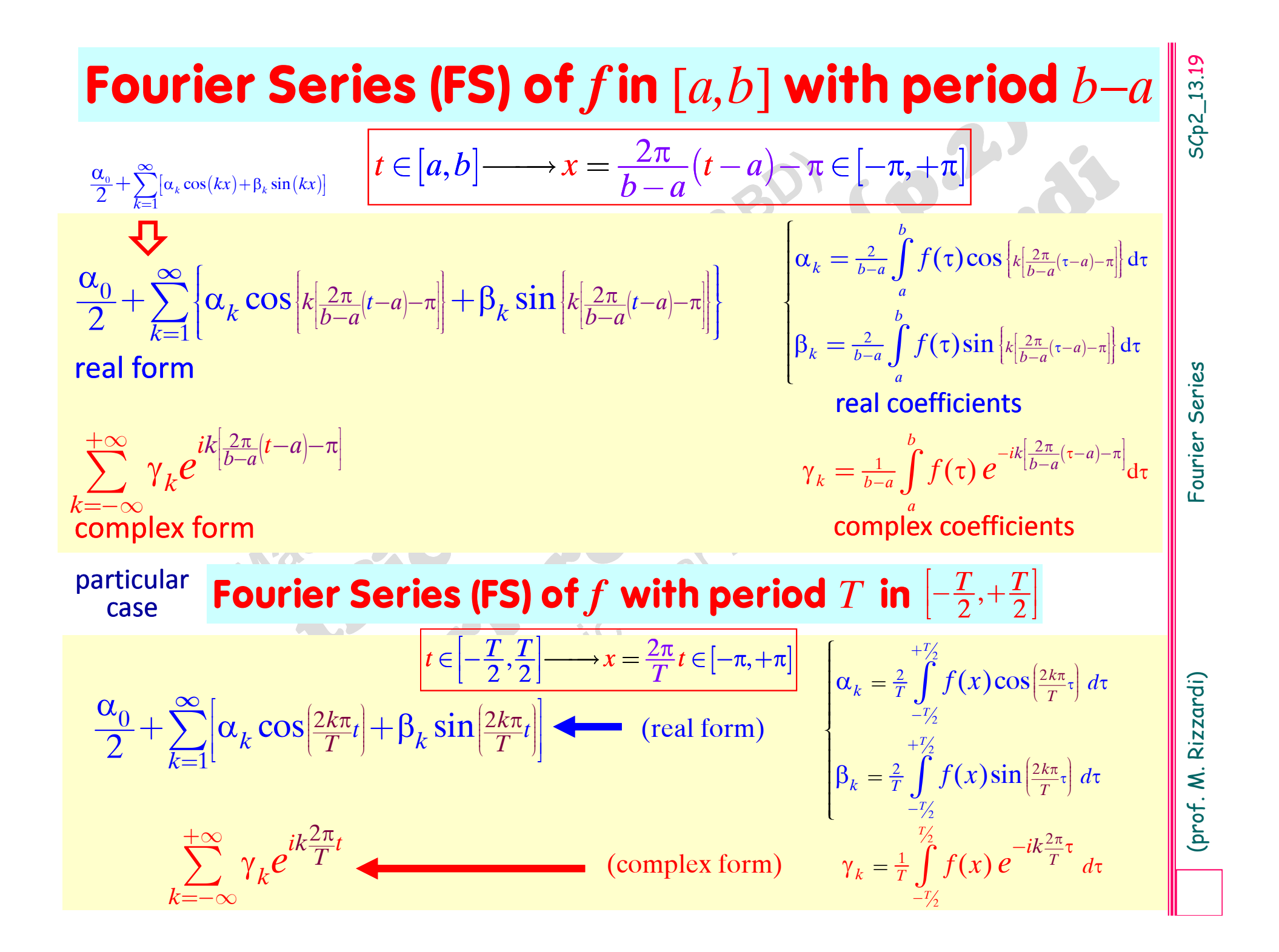

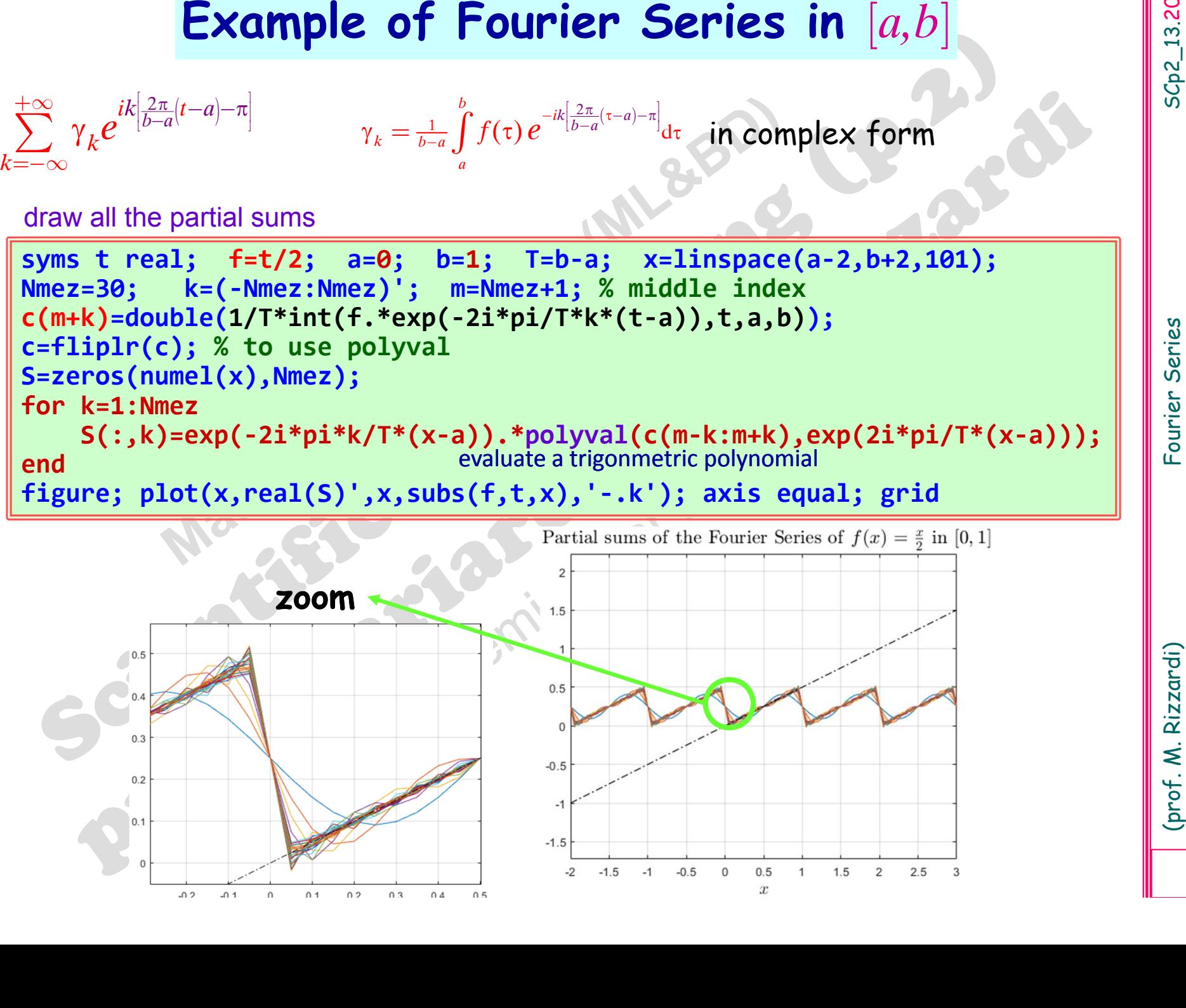

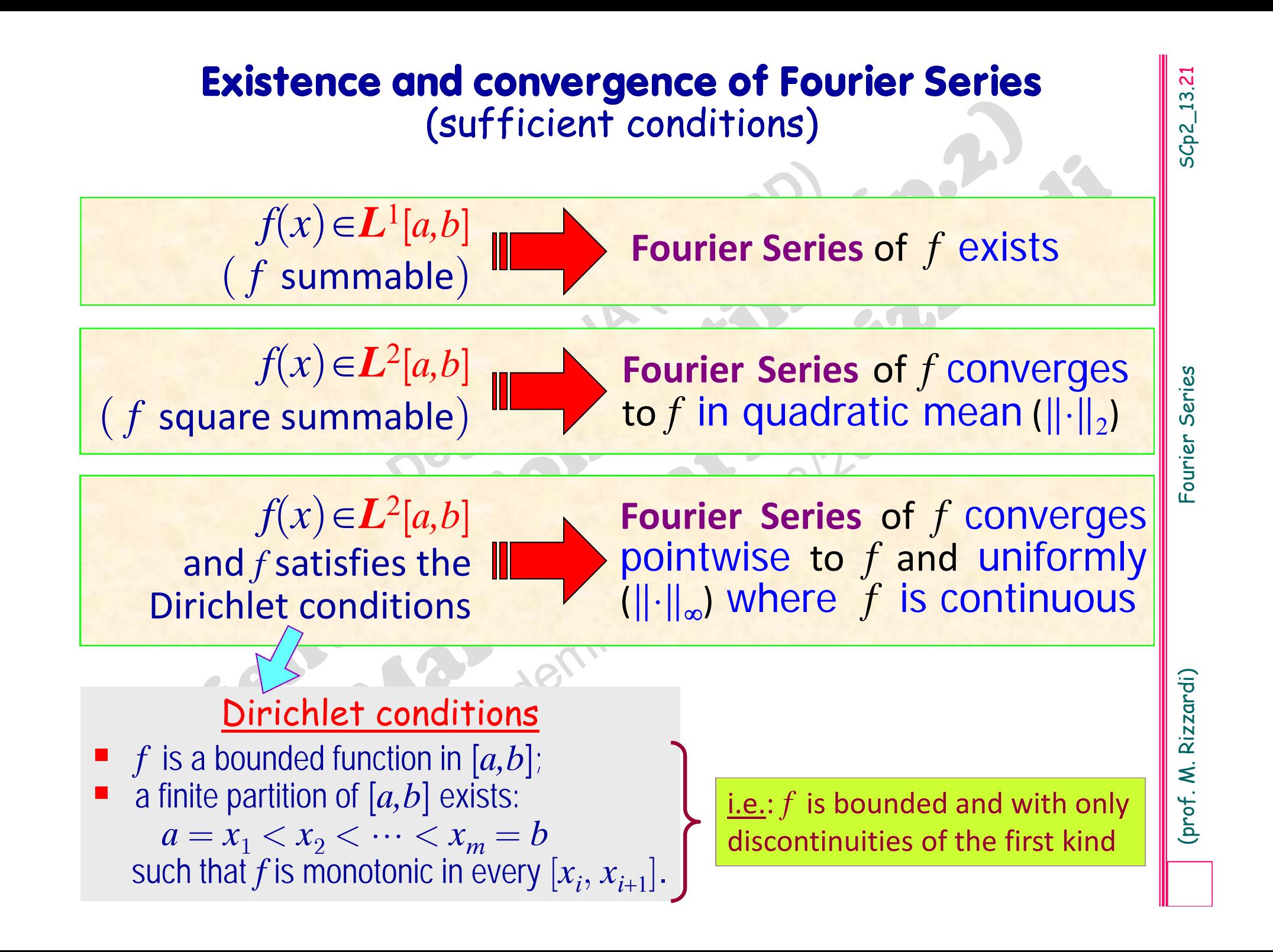

**Convergence of Fourier Series**<br>
(sufficient conditions)<br> **Teor.**:  $f(x) \in L^2[a,b]$  Fourier Series of f converges<br>
and f satisfies the<br>
Dirichlet conditions<br>
The pointwise to f and uniformly<br>
Dirichlet conditions<br>
The pointw

**DEFE** 

*f* can be expanded as a Fourier Series

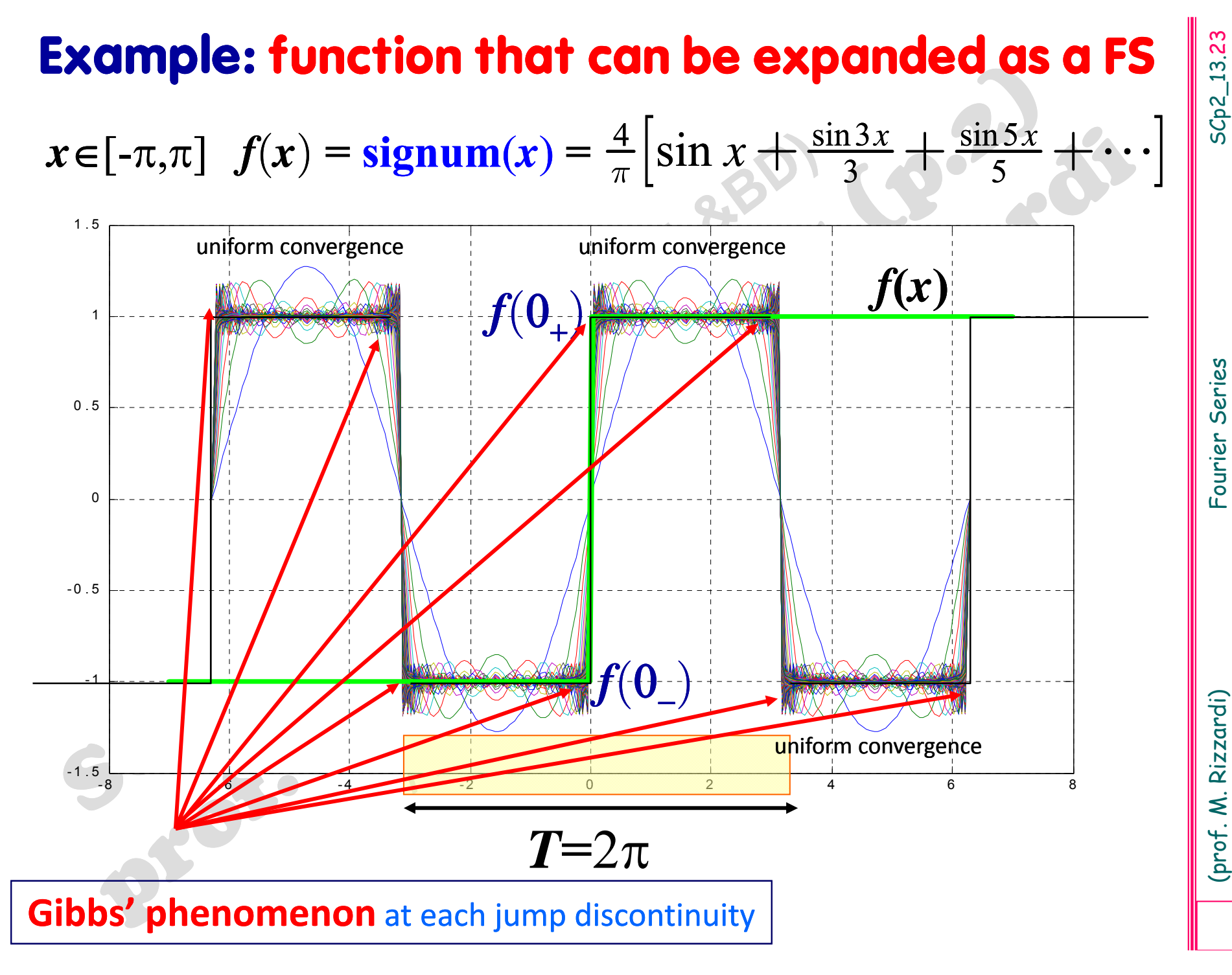

Around each jump discontinuity of the periodic<br>repetition of  $f(x)$ , partial sums of the Fourier<br>series of  $f(x)$  show spurious oscillations which, as<br>the order  $N$  increases, do not decrease in<br>amplitude even if they alway

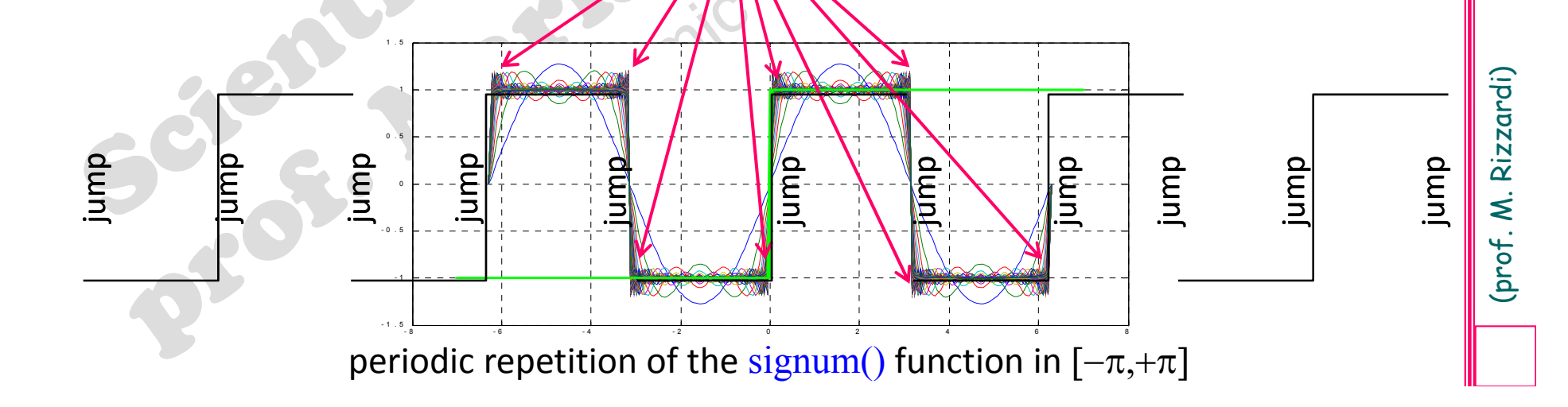

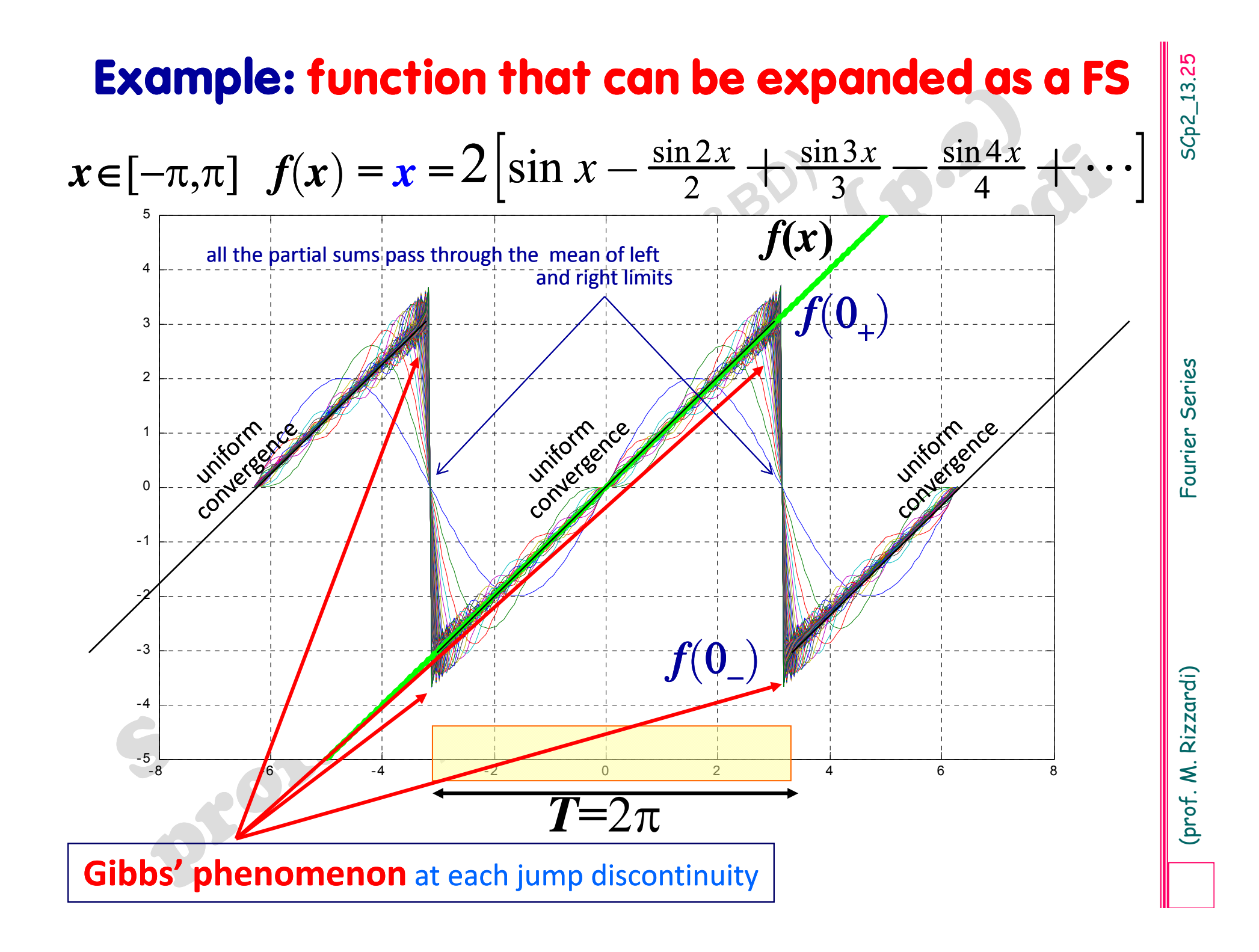

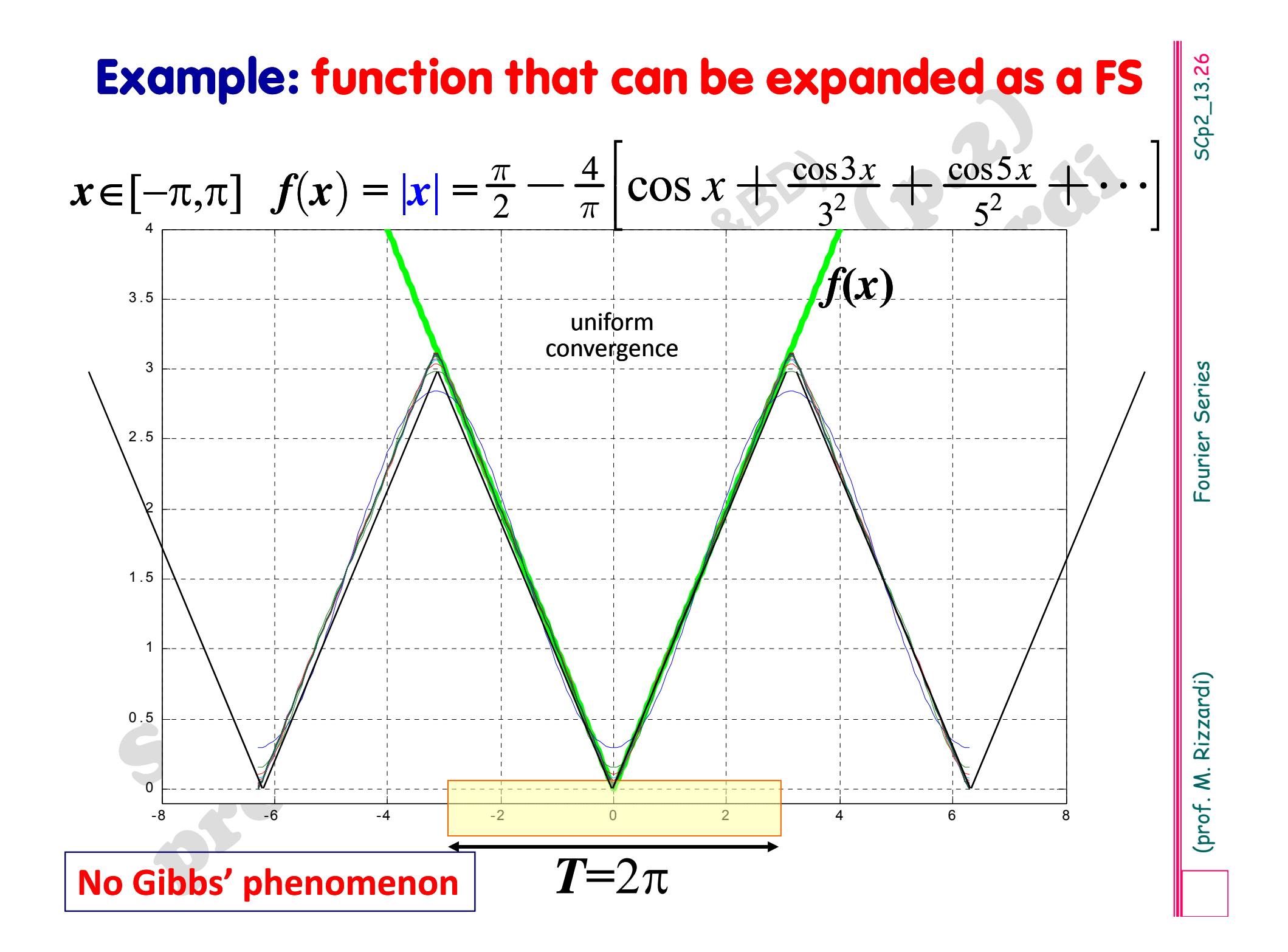

# **Example: function that cannot be expanded as a FS** SCp2\_13.27

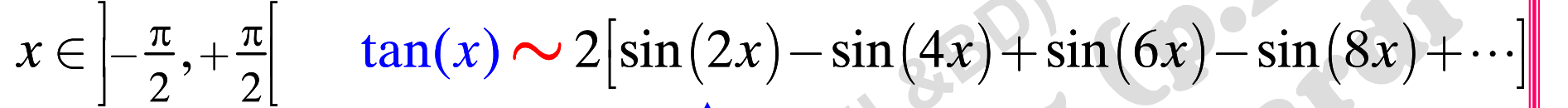

Fourier Series of tan(*x*) exists, but it does not converge at any point, except 0

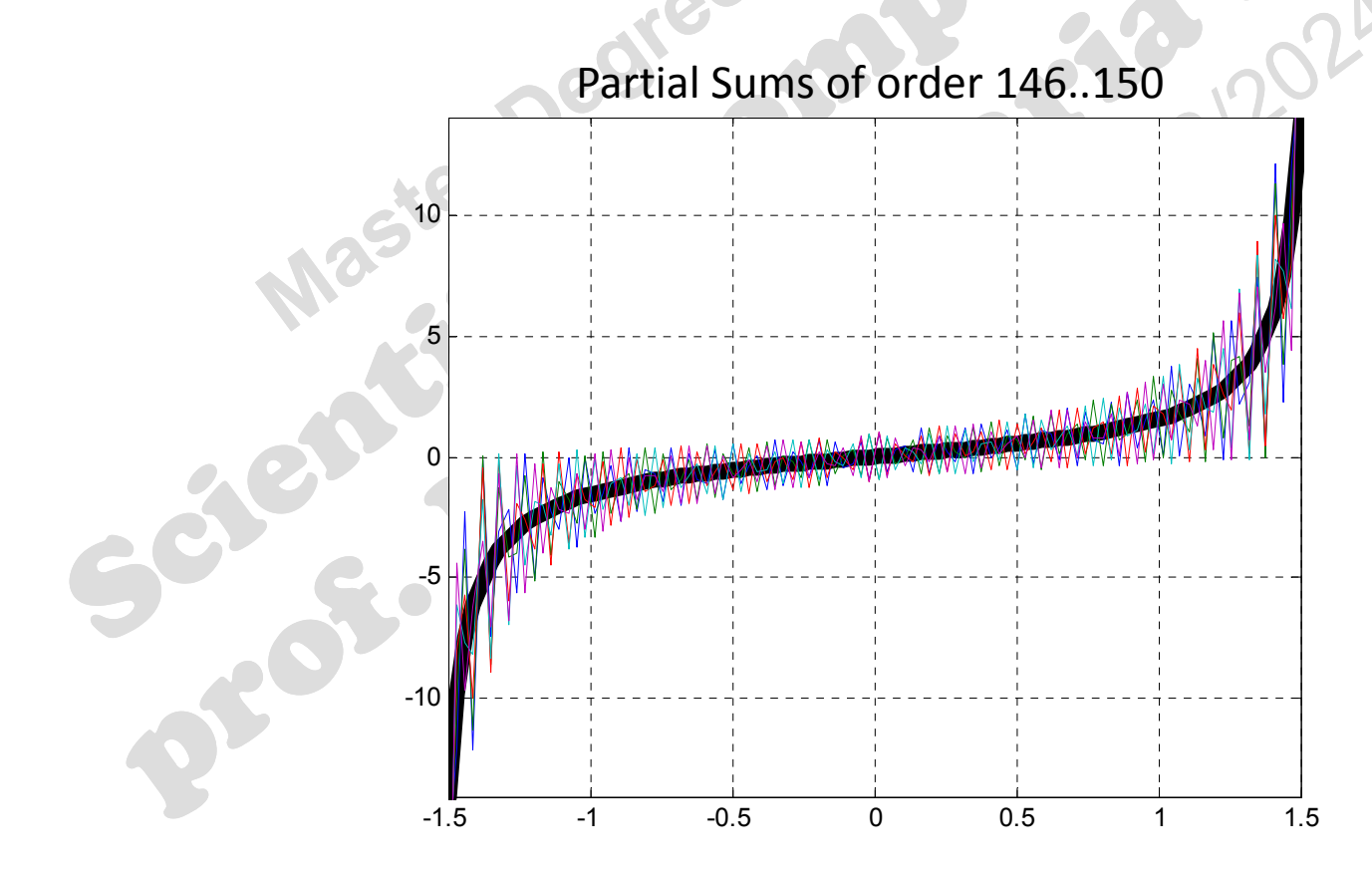

![](_page_28_Figure_0.jpeg)

Fourier Serie exists, but it does not converge around  $x=0$  to  $\delta(x)$ 

# or sampling function) **Dirac comb function (or pulse train**

 $\mathsf{The}\ \mathsf{Fourier}\ \mathsf{Series}\ \mathsf{of}\ \boldsymbol{\delta}(\mathsf{t})$ , w.r.t. the interval  $[-T/2,\,T/2]$ , is:

**Comb function (or pulse train**<br>
or sampling function)<br>  $\frac{1}{2}$  (i.e.  $\delta(t) \sim \frac{1}{T} \left[ 1 + 2 \sum_{k=1}^{\infty} \cos \frac{2k\pi}{L} t \right]$  real form<br>  $\sim \frac{1}{T} \sum_{k=-\infty}^{\infty} e^{i\frac{2k\pi}{L}t}$  complex form<br>
assumed to define a periodic fu  $1 \mid 1 + 2 \leq \log 2$ 1  $\left(t\right) \sim \frac{1}{T} \left| 1 + 2 \sum_{k=1}^{\infty} \cos \frac{2k}{T} \right|$  $t \rightarrow \frac{1}{T} |1+2\rangle$   $\cos \frac{2k\pi}{T} t$  $\delta(t) \sim \frac{1}{T} |1+2\sum \cos \frac{2k\pi}{T}$  $\infty$ = é $\left[1+2\sum_{n=1}^{\infty} \cos \frac{2k\pi}{n}t\right]$  $\left|1+2\sum\cos\frac{2k\pi}{T}t\right|$  $\begin{bmatrix} 1 & 2 \end{bmatrix}$   $\begin{bmatrix} 1 & 2 \end{bmatrix}$  $\sim \frac{1}{T} \left| 1 + 2 \sum \right|$  $\frac{1}{T}\sum_{k=-\infty}^{+\infty}e^{i\frac{2k}{T}}$  $e^{i\frac{2k\pi}{T}t}$  $+\infty$  ; 2 $k\pi$  $=$  $\neg \infty$  $\sim$   $\frac{1}{T}$   $\sum$ real form **Complex form** 

and it is assumed to define a periodic function of period  $T$ ,  $\delta_T^{}(t)$ , called *periodic impulse function* (or *pulse train* or *Dirac comb funct*):

 $\frac{\mathrm{def}}{\mathrm{d}t}$  1  $\frac{+\infty}{2}$   $i^2$ *k T k* $i\frac{2k\pi}{T}t$  $T$ <sup>*V*</sup> $)$   $\frac{1}{2}$   $T$ *e*  $\delta_T(t) \stackrel{\text{def}}{=} \frac{1}{T} \sum_{r=0}^{+\infty} e^{i\frac{2k\pi}{T}}$  $=-\infty$  $\frac{1}{\tau}$ 

usually it is used in applications to describe sampling

To emphasize its characteristic of being by convention <sup>a</sup> periodic repetition of  $Dirac\ \delta$  , this function is also denoted as

$$
\delta_T(t) = \sum_{k=-\infty}^{+\infty} \delta(t - kT)
$$

![](_page_30_Figure_1.jpeg)

![](_page_31_Picture_0.jpeg)

SCp2\_13.31 SCp2\_13.31

**Main properties of Fourier coefficients** [1]<br>
Let  $\mathscr{F}$  be the mapping that connects a function  $f(x)$  to its Fourier coefficients<br>
{FC<sub>k</sub>[f])<sub>k</sub> (real coefficients  $\{(\alpha_k, \beta_k)\}_k$  or complex coefficients  $\{\gamma_k\}_k$ )<br>  $\$  $\mathscr F$  be the mapping that connects a function  $f(x)$  to its Fourier coefficients  $\{\mathsf{FC}_k[f]\}_k$  (real coefficients  $\{(\alpha_k,\beta_k)\}_k$  or complex coefficients  $\{\gamma_k\}_k$ )

 $\mathscr{F}: f \longrightarrow \mathscr{F}[f] = \{FC_k[f]\}_k$ FC: Fourier Coefficients

- $\mathscr{F}[f]$  is **linear**.
- $\blacksquare$ If  $f$  is an *even function*, then  $\beta_k = 0 \,\,\forall k$ , i.e. its FS only contains cosines.
- $\blacksquare$ If  $f$  is an *odd function,* then  $\alpha_k = 0 \,\,\forall k$ , i.e. its FS only contains sines.
- $\blacksquare$ **If**  $f$  is *real* valued, then  $\gamma_{-k} = \overline{\gamma}_{+k}$ ,  $\forall k$ . **\_**
- $\blacksquare$ *Time Shifting Property***:** if  $f(x)$  is shifted by a constant  $f(x-h)$  then its Fourier coefficient #k is rotated by an angle  $-kh$ , i.e.

 $\text{FC}_k[f(x-h)] = e^{-ikh} \text{FC}_k[f(x)] \quad \forall k$ 

**Differentiation of**  $f(x)$ : if also  $f'(x)$  can be expanded in FS, then its FS is obtain ‐ ned by differentiating the FS of  $f(x)$  term-by-term, i.e.

> $FC_k[f'(x)] = ik \, FC_k[f(x)]$   $\forall$  $\forall k$

This property can be used to approximate  $f'(x)$  starting from samples of  $f(x)$ (numerical differentiation)

**Main properties of Fourier coefficients** [2]<br> **Convolution Property:** given the Fourier coefficients of two functions, FC[f]<br>
and FC[g], then the Fourier coefficients of their product  $fg$  are given by the<br>
convolution pr

$$
FC[f \cdot g] = FC[f] * FC[g] \quad \text{and} \quad FC[f * g] = FC[f] \cdot FC[g]
$$

$$
\begin{array}{ccc}\n\text{FC}[f] = {\gamma_k} & \longrightarrow & \text{FC}[f \cdot g] = {\varepsilon_n} : \varepsilon_n = \sum_{k=-\infty}^{+\infty} \gamma_k \mu_{n-k} \\
\text{FC}[g] = {\mu_h} & \longrightarrow & \text{FC}[f * g] = {a_n} : \ a_n = \gamma_n \mu_n\n\end{array}
$$

$$
\int_{-\pi}^{+\pi} \left| f(x) \right|^2 dx = 2\pi \sum_{k=-\infty}^{\infty} \left| \gamma_k \right|^2
$$

![](_page_34_Figure_0.jpeg)

# Application of **Time Shifting Property**

Starting from the FCs of  $f(x)$  in  $[-\pi, +\pi]$ , we can write the Fourier Series expansion of the shifted function  $f(x-h)$ ,  $h=\pi$ , in the interval  $[0, 2\pi]$  or in any other interval of width  $2\pi$ :

![](_page_35_Figure_2.jpeg)

# $5Cp2_13.35$ SCp2\_13.35

![](_page_36_Figure_0.jpeg)

**Fourier Coefficients in the interval**  $[-\pi, +\pi]$ **. Similarly for the interval**  $[0, T]$  **w.r.t.**  $[-T/2,$  $+T/2$ . What changes between the two algorithms? Given the Fourier Coefficients of  $f(x)$  for the interval  $[-\pi, +\pi]$ , obtain the formulas to get the Fourier Coefficients in the interval  $[0,2\pi]$  by applying the Shift Property to the

![](_page_37_Figure_2.jpeg)

# SC<sub>p</sub>2\_13.38 SCp2\_13.38

**Properties of FCs: examples**<br>
Differentiation of f<br>
If also f' can be expanded as a FS, then its Fourier Series is obtained by<br>
differentiating the Fourier Series of  $f(x)$  term-by-term, i.e.<br>  $\sum_{k=x}^{\infty} \gamma_k e^{dx}$ <br>  $\sum_{k=x$ **Example**<br>  $f(x) = |x|$ <br>  $f'(x) = \text{signum}(x)$ <br>  $f''(x) = \text{signum}(x)$ <br>  $\frac{f(x) = x + \sum_{k=1}^{n} f'(x)}{s - \sum_{k=1}^{n} f'(x)}$ <br>  $\frac{f'(x)}{s - \sum_{k=1}^{n} f'(x)}$ <br>  $\frac{f'(x)}{s - \sum_{k=1}^{n} f'(x)}$ <br>  $\frac{f'(x)}{s - \sum_{k=1}^{n} f'(x)}$ <br>  $\frac{f'(x)}{s - \sum_{k=1}^{n} f'(x)}$ <br>  $\frac{f'(x)}$  $\Omega$  $-4$  $-6$  $-4$  $-2$  $\mathbf{0}$  $\overline{2}$ 4 6  $-2$  $\mathbf 0$  $\overline{2}$  $\overline{4}$ 6  $-6$  $-4$ 

![](_page_39_Figure_4.jpeg)

i<br>
internal internal provinction of Fourier<br>
coefficients:<br>
∴ by quadrature (wrong algorithm).<br>
∴ by DFT (right algorithm).<br>
≻ Examples.<br>
→ Windowing error and aliasing error.

![](_page_41_Figure_0.jpeg)

# **Example: numerical approximation of Fourer coeffs by means of numerical quadrature**

Let us assume <sup>a</sup> Fourier Series be convergent. What does it happen to its "numerical" \* partial sums as its order increases?

\* i.e. whose coefficients are approximated by numerical quadrature

![](_page_42_Figure_3.jpeg)

To get the three partial sums, simply compute all the coefficients of that of highest order, and then suitably select the coefficients symmetrically w.r.t. the middle index.

SCp2\_13.42

# $\frac{1}{T} \int_{0}^{2} f(\tau) e^{-ik\frac{2\pi}{T}\tau} d\tau$ *T* +

 $=$   $\pm$   $\int f(\tau) \rho^{-}$ 

![](_page_43_Figure_4.jpeg)

![](_page_44_Figure_0.jpeg)

**Numerical approximation of Fourer coeffs by<br>
means of numerical quadrature**<br>
If, instead of the expression of the function  $f(x)$  (as in the<br>
previous example), we only have some of its samples  $(x_i, y_i)$ , in<br>
order to use  $f(x)$  (as in the previous example), we only have some of its samples  $(x_i, y_i)$ , in order to use <sup>a</sup> quadrature routine, it needs to create an interpolating or approximating function  $f^* \! \approx \! f$  to be used in the integrand function as <sup>a</sup> parameter for the quadrature routine.

Therefore we introduce, in addition, an approximation error. The results will be **worse** than before!

# THIS ALGORITHM SHOULD NOT

# $\frac{1}{T} \int_{0}^{2} f(\tau) e^{-ik\frac{2\pi}{T}\tau} d\tau$ *T* +

 $=$   $\frac{1}{\pi}$   $\int f(\tau) \rho^{-1}$ 

Example: numerical approximation of Fourer<br>  $\gamma_k = \frac{1}{T} \int_{\frac{r}{2}}^{T} f(t) e^{-ik^2 t^2 t} dt$ <br>
T-a; Nmax=69; fun-@sign; x=linspace(-T/2,T/2,401); ytrue=fun(x);<br>
T=1, Nmax=69; fun-@sign; x=linspace(-T/2,T/2,401); ytrue=fun(x);<br>  $\gamma$ symmetrical coefficients w.r.t. the middle index<br>
1i\*N1\*pi/T\*x).\*polyval(flipud(c(m-N1/2:m+N1/2)),exp(2i\*pi/T\*x));<br>
\*2/3; % 41<br>
1i\*N2\*pi/T\*x).\*polyval(flipud(c(m-N2/2:m+N2/2)),exp(2i\*pi/T\*x));<br>
; % 61<br>
1i\*N3\*pi/T\*x).\*polyv c: column vector $(t_i, f_i)$ : 61 samples of  $f(x)$  $c(2:2:end) = -c(2:2:end);$  algorithm using DFT 2*k T* $\gamma_k = \frac{1}{T} \int \int f(\tau) \, e^{-i k \frac{2 \pi}{T} \tau} \mathrm{d} \tau$  $=\frac{1}{T}\int$ 

 $flip1r(A)$  flip left right: flip array left to right

![](_page_46_Picture_6.jpeg)

![](_page_46_Picture_7.jpeg)

![](_page_46_Figure_8.jpeg)

![](_page_47_Figure_0.jpeg)

# $T\!/2, +T\!/2]$  by means of a <code>DFT</code> **Numerical approximation of Fourier coeffs**

By means of <sup>a</sup> **DFT** we can **simultaneously** approximate all the coefficients of <sup>a</sup> partial sum of the Fourier Series of *f*

$$
\sum_{k=-\infty}^{+\infty} \gamma_k e^{i\frac{2k\pi}{T}x} \approx S_N(x) = \sum_{k=-N_2}^{+\frac{N_2}{2}} \gamma_k e^{i\frac{2k\pi}{T}x} \qquad \gamma_k = \frac{1}{T} \int_{-\frac{T}{2}}^{\frac{T}{2}} f(t) e^{-i\frac{2k\pi}{T}t} dt
$$

Algorithm idea: we start by applying the *Composite Trapezoidal Rule*  $T^{\,}_{N+1}$ *(\*)* to the integral, with  $N=2m$  (even).

# Recall

![](_page_48_Figure_5.jpeg)

![](_page_49_Figure_0.jpeg)

![](_page_50_Figure_0.jpeg)

Indeed, given  $N+1$  samples (N is even), you can only get N different coefficients. If you try to compute more of them (outside the indices  $\{-N/2, ..., +N/2-1\}$ ) you get the same coefficients again.  $\,$  (this is a consequence of the  $\mathbf{DFT}_N\,$  periodicity)

SCp2\_13.51

![](_page_51_Figure_1.jpeg)

![](_page_52_Figure_0.jpeg)

![](_page_53_Figure_0.jpeg)

![](_page_54_Picture_1.jpeg)

**Algorithm for**  $\gamma_k$ <br>
lnput: *N*+1 equispaced samples  $f_j = f(t_j)$  (*N* even)<br>
in  $[-T/2, +T/2]$ <br>
1. Define the sample vector  $f: \begin{cases} f_0 = \frac{1}{2}[f(t_0) + f(t_N)] \\ t_j = f(t_j) \end{cases}$ <br>
2. Compute the DFT (MATLAB fft ())<br>
3. Reorder the vec

- 
- 

the same as the first

\*

according to the value of *<sup>N</sup>***/**.

What are the changes in the algorithm for Fourier<br>
coefficients computed in  $[0, 2\pi]$  or in  $[0, T]$ ?<br> **Exercise**<br>
Derive the formulas for the Fourier coefficients in the<br>
interval  $[0, 2\pi]$  and in  $[0, T]$  as a consequen

![](_page_56_Figure_0.jpeg)

# Fourier Analysis of  $f(x)$ :<br>
decomposition into elementary waves<br>
Fourier Synthesis of  $f(x)$ :<br>
superposition of elementary waves<br>  $\begin{bmatrix} 0 & 0 \\ 0 & 0 \end{bmatrix}$ <br>
Algorithm ???

![](_page_57_Picture_6.jpeg)

$$
x\in [-\pi,+\pi]\quad f(x)\approx \tilde{S}_{N+1}(x)=\sum_{k=-N_2}^{+N_2}\widetilde{\gamma_k}e^{ikx},
$$

$$
f(x_j) \approx \tilde{S}_{N+1}(x_j) = \sum_{k=-N_2}^{+N_2} \widetilde{\gamma_k} e^{ikx_j} = \sum_{k=-N_2}^{+N_2} \widetilde{\gamma_k} e^{ik\left(j\frac{2\pi}{N}-\pi\right)} =
$$

**Fourier Synthesis in** 
$$
[-\pi, +\pi]
$$
 (signal reconstruction)  
\n
$$
x \in [-\pi, +\pi] \quad f(x) \approx \tilde{S}_{N+1}(x) = \sum_{k=-N_2}^{+\frac{N_2}{2}} \tilde{\gamma}_k e^{ikx}
$$
\nGiven the Fourier coefficients of  $f(x)$ , the computing of a partial sum of  
\nits FS at sample points can be traced back to an IDFT in  $[-\pi, +\pi]$ .  
\nIn facts, by evaluating  $f(x)$  at  $x_j$ , where  
\n
$$
x_j = j\frac{2\pi}{N} - \pi, \quad j = 0, 1, ..., N
$$
\n
$$
f(x_j) \approx \tilde{S}_{N+1}(x_j) = \sum_{k=-N_2}^{+\frac{N_2}{2}} \tilde{\gamma}_k e^{ikx_j} = \sum_{k=-N_2}^{+\frac{N_2}{2}} \tilde{\gamma}_k e^{ik\left(j\frac{2\pi}{N}-\pi\right)} =
$$
\n
$$
= \sum_{k=-N_2}^{+\frac{N_2}{2}} \tilde{\gamma}_k e^{i\frac{2\pi}{N}k} e^{ik(-\pi)} = \sum_{k=-N_2}^{+\frac{N_2}{2}} \left(-1\right)^k \tilde{\gamma}_k e^{i\frac{2\pi}{N}jk}, \quad j = 0, 1, ..., N-1
$$
\nIDFT<sub>N</sub>  $\left[\psi\right] = \frac{1}{N} \sum_{k=0}^{N-1} \psi_k e^{i\frac{2\pi}{N}k}, \quad j = 0, 1, ..., N-1$ 

we can use the same algorithm as for FCs, with <sup>a</sup> few changes

0

=

*k*

![](_page_59_Figure_3.jpeg)

![](_page_60_Figure_0.jpeg)

# Signal reconstruction by <sup>a</sup> **trigonometric polynomial**

# 13.61

![](_page_61_Figure_2.jpeg)

# Application: signal filtering

![](_page_62_Figure_1.jpeg)

13.62

![](_page_63_Figure_1.jpeg)

![](_page_64_Figure_0.jpeg)

![](_page_65_Figure_0.jpeg)

For periodic functions, just choose the window width equal to the function period or <sup>a</sup> multiple thereof

How to remove the Windowing error?<br>
Just "observe" the whole signal if possible.<br>
For periodic functions, just choose the window width<br>
equal to the function period or a multiple thereof<br> **How to remove the Aliasing error? How to remove the Aliasing error?**

For band limited functions, just choose <sup>a</sup> "suitable" sample rate (sampling frequency) according to …

**\*** "appropriate" frequency

**\*** later (in Fourier Transform)